**UNIVERSIDADE FEDERAL DE SANTA MARIA CENTRO DE TECNOLOGIA CURSO DE ENGENHARIA CIVIL**

**Rodrigo Sperotto Andrighetto da Silva**

# **AVALIAÇÃO DOS EFEITOS DA NÃO LINEARIDADE FÍSICA E GEOMÉTRICA SOBRE O DIMENSIONAMENTO DE PILARES**

**Santa Maria, RS 2019**

**Rodrigo Sperotto Andrighetto da Silva**

# **AVALIAÇÃO DOS EFEITOS DA NÃO LINEARIDADE FÍSICA E GEOMÉTRICA SOBRE O DIMENSIONAMENTO DE PILARES**

Trabalho de conclusão de curso apresentado ao Curso de Engenharia Civil, da Universidade Federal de Santa Maria (UFSM, RS), como requisito parcial para obtenção do grau de **Engenheiro Civil.**

Orientador: Marcos Alberto Oss Vaghetti

**Santa Maria, RS 2019**

**Rodrigo Sperotto Andrighetto da Silva**

# **AVALIAÇÃO DOS EFEITOS DA NÃO LINEARIDADE FÍSICA E GEOMÉTRICA SOBRE O DIMENSIONAMENTO DE PILARES**

Trabalho de conclusão de curso apresentado ao Curso de Engenharia Civil, da Universidade Federal de Santa Maria (UFSM, RS), como requisito parcial para obtenção do grau de **Engenheiro Civil.**

**Aprovado em 23 de dezembro de 2019:**

**\_\_\_\_\_\_\_\_\_\_\_\_\_\_\_\_\_\_\_\_\_\_\_\_\_\_\_\_\_\_\_\_\_\_ Marcos Alberto Oss Vaghetti(UFSM)** (Professor orientador)

**\_\_\_\_\_\_\_\_\_\_\_\_\_\_\_\_\_\_\_\_\_\_\_\_\_\_\_\_\_\_\_\_\_\_ André Lübeck (UFSM)**

**\_\_\_\_\_\_\_\_\_\_\_\_\_\_\_\_\_\_\_\_\_\_\_\_\_\_\_\_\_\_\_\_\_\_ Mirela Tonetto (UFSM)**

> Santa Maria, RS 2019

#### **RESUMO**

# **AVALIAÇÃO DOS EFEITOS DA NÃO LINEARIDADE FÍSICA E GEOMÉTRICA SOBRE O DIMENSIONAMENTO DE PILARES**

AUTOR: Rodrigo Sperotto Andrighetto da Silva ORIENTADOR: Marcos Alberto Oss Vaghetti

A ABNT NBR 6118:2014 – Projeto de Estruturas de Concreto apresenta alguns métodos para a consideração da não-linearidade geométrica, que causam os efeitos de 2ª ordem, devendo ser previsto no cálculo estrutural para maior nível de segurança no dimensionamento, dentre eles o método P-Delta e a majoração através do coeficiente  $y_z$ . Além disso, a norma também informa a necessidade de se considerar a não-linearidade física que afeta as propriedades dos materiais, causando a diminuição da rigidez dos elementos de concreto armados. Dessa forma, são propostas duas maneiras de se considerar estes efeitos: o momento-curvatura presente no item 15.3.1 e os coeficientes redutores do item 15.7.3. Visando comparar os métodos e considerações, este trabalho apresentará análises com a utilização do software SAP2000, concluindo sobre a influência destes efeitos no dimensionamento de pilares.

Palavras-chave: Não-linearidade física. Não-linearidade geométrica. Efeitos de 2ª ordem. Redução da rigidez. Dimensionamento de pilares.

## **ABSTRACT**

# **EVALUATION OF THE EFFECTS OF PHYSICAL AND GEOMETRIC NONLINEARITY ON THE DESIGN OF COLUMNS**

AUTHOR: Rodrigo Sperotto Andrighetto da Silva ADVISOR: Marcos Alberto Oss Vaghetti

The ABNT NBR 6118:2014 – Design of concrete structures presents some methods for considering the geometric nonlinearity, that causes the second degree effects, needing to be provided in the structural calculation for a higher level of security in the desing, among them the P-Delta method and the increase over the coefficient  $\gamma_z$ . In addition, the standard also informs the necessity of considering the physical nonlinearity wich affects the material properties, causing the rigidity decrease of reinforced concrete elements. Thus, two ways are proposed to consider these effects: the moment-curvature diagram, present in the item 15.3.1, and the reducing coefficients of the item 15.7.3. Aiming to compare the methods and considerations, this work will show analysis with the use of the SAP2000 software, concluding about the influence of these effects in the design of columns.

Palavras-chave: Não-linearidade física. Não-linearidade geométrica. Efeitos de 2ª ordem. Redução da rigidez. Dimensionamento de pilares.

# **LISTA DE FIGURAS**

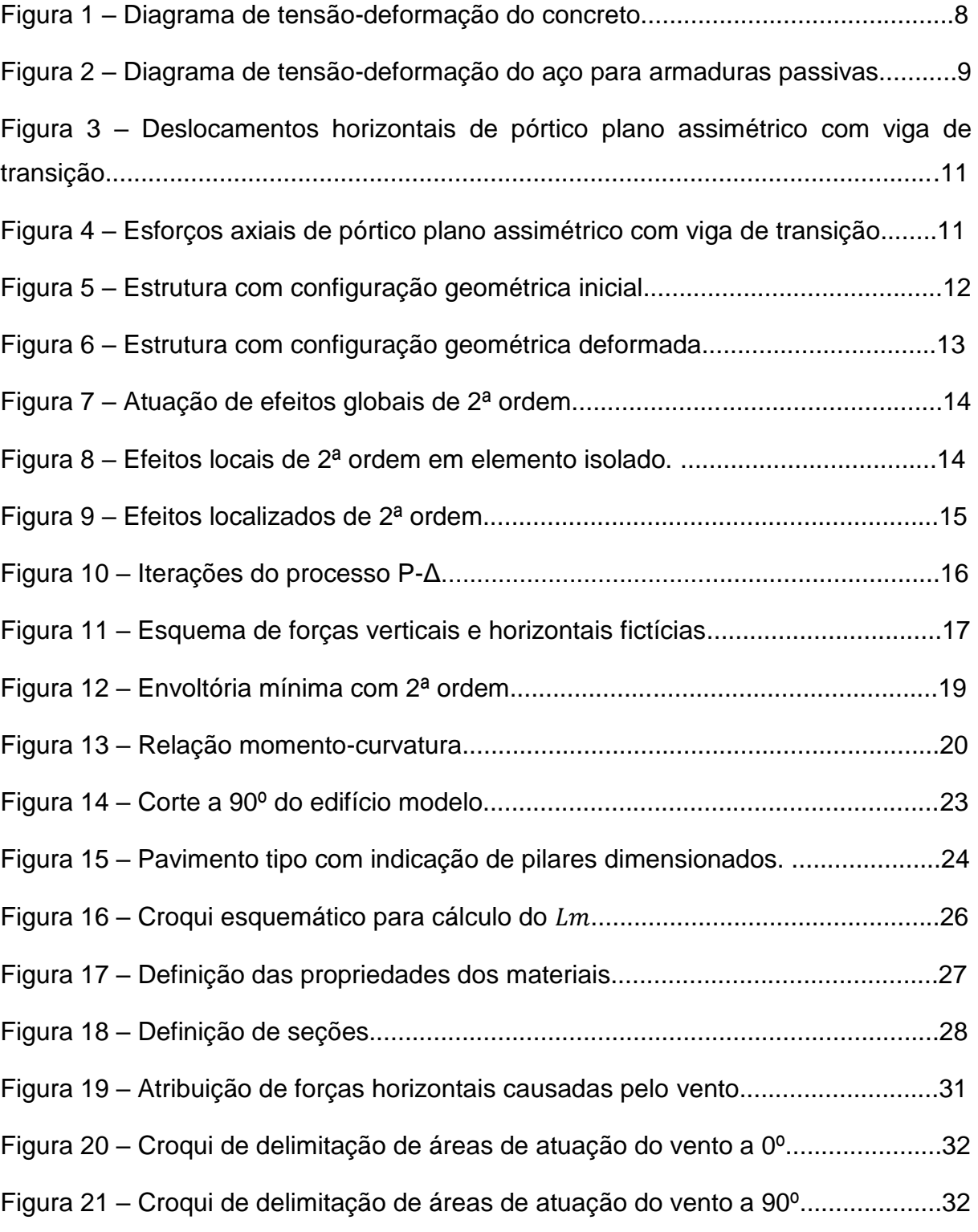

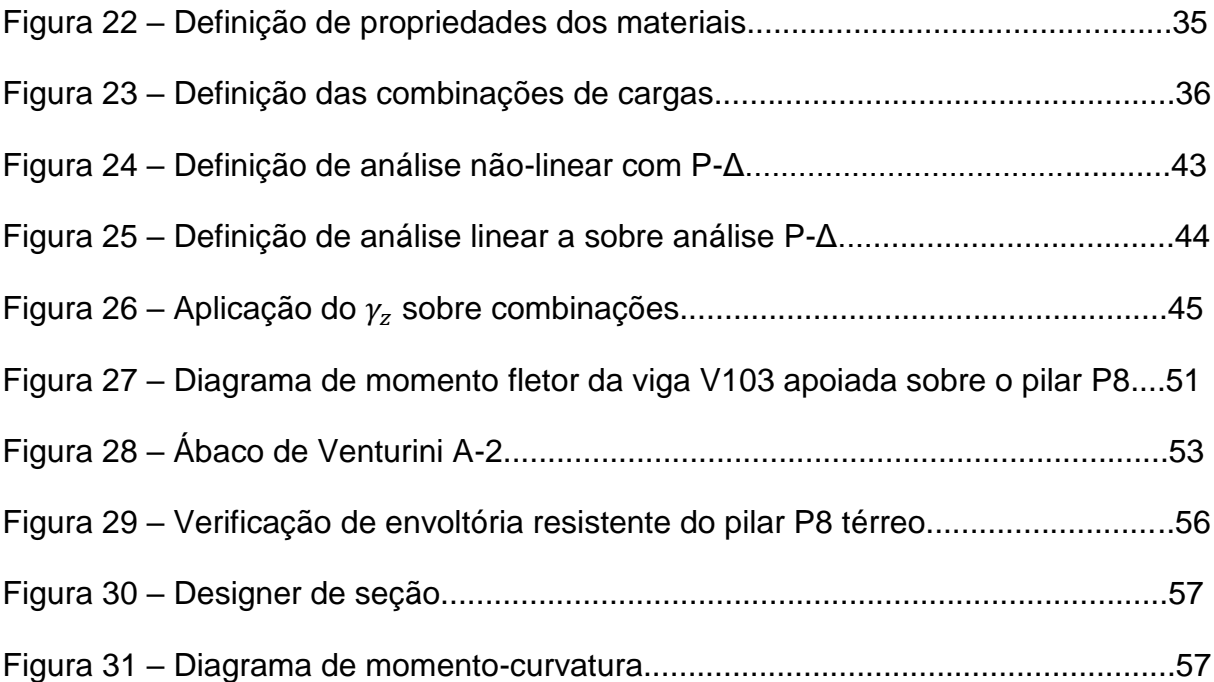

# **LISTA DE TABELAS**

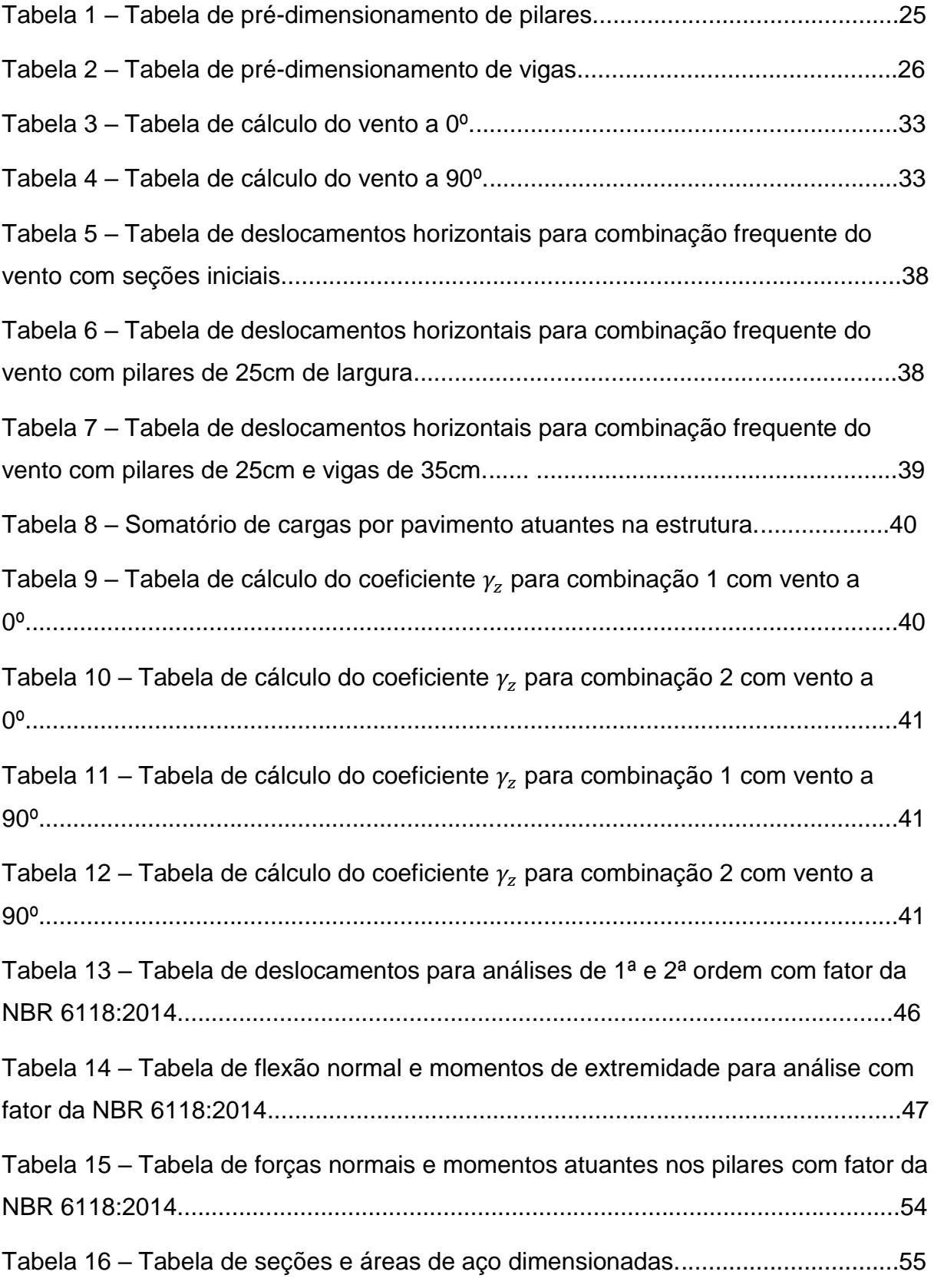

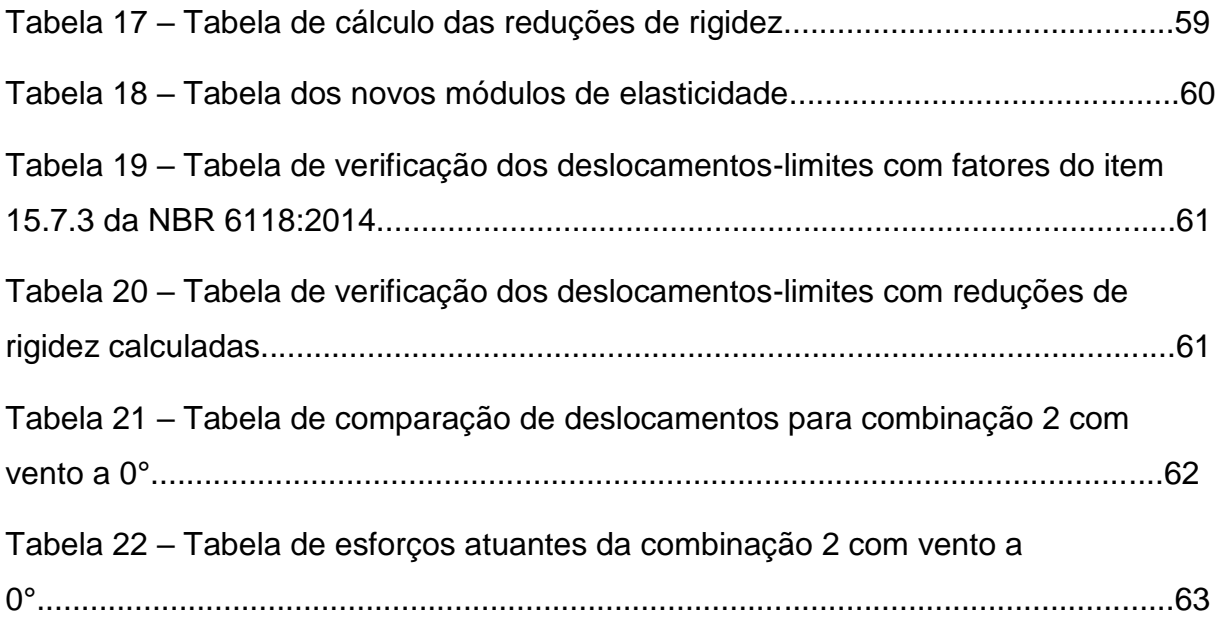

# **LISTA DE SÍMBOLOS**

- $f_{ck}$  resistência caracterísitca à compressão do concreto
- $f_{cd}$  resistência de cálculo à compressão do concreto
- $f_{\gamma k}$  resistência ao escoamento do aço
- $f_{yd}$  resistência de cálculo ao escoamento do aço
- $\epsilon_{c2}$  deformação específica de encurtamento do concreto no início do patamar plástico
- $\epsilon_{cu}$  deformação específica de encurtamento do concreto na ruptura
- $\epsilon_{\nu}$  deformação específica de escoamento do aço
- $p -$ taxa mínima de aço
- $\sigma_{s0.002}$  tensão no aço na deformação de 0,2%
- $A_c$  área de concreto
- $A_s$  área de aço
- $d'$  cobrimento das armaduras
- $e_1$  excentricidade de primeira ordem
- $e_2$  excentricidade de segunda ordem
- $\lambda$  índice de esbeltez
- $\lambda_1$  valor-limite de esbeltez
- $v<sub>z</sub>$  parâmetro de instabilidade (majorador)
- $\gamma_f$  coeficiente majorador de ações
- $\nu$  forca normal adimensional
- $\mu$  momento fletor adimensional
- $\Psi_1$  fator de combinação frequente do Estado Limite de Serviço
- $M_{1,tot,d}$  momento de tombamento
- $\Delta M_{tot,d}$  produto entre forças verticais e deslocamentos horizontais
- $M_{1d,A}$  momento de extremidade cálculo de primeira ordem
- $N_d$  força normal de cálculo
- $E$  módulo de elasticidade
- $I_c$  momento de inércia da seção bruta de concreto
- $E_{cs}I_c$  módulo de rigidez
- $EI_{sec}$  rigidez secante
- $V_k$  velocidade característica do vento
- $V_0$  velocidade básica do vento
- $S_1$  fator topográfico
- $S_2$  fator de rugosidade
- $S_3$  fator estatístico
- $q$  pressão dinâmica do vento
- $F_a$  força de arrasto do vento
- $F_r$  fator de rajada do vento

# **SUMÁRIO**

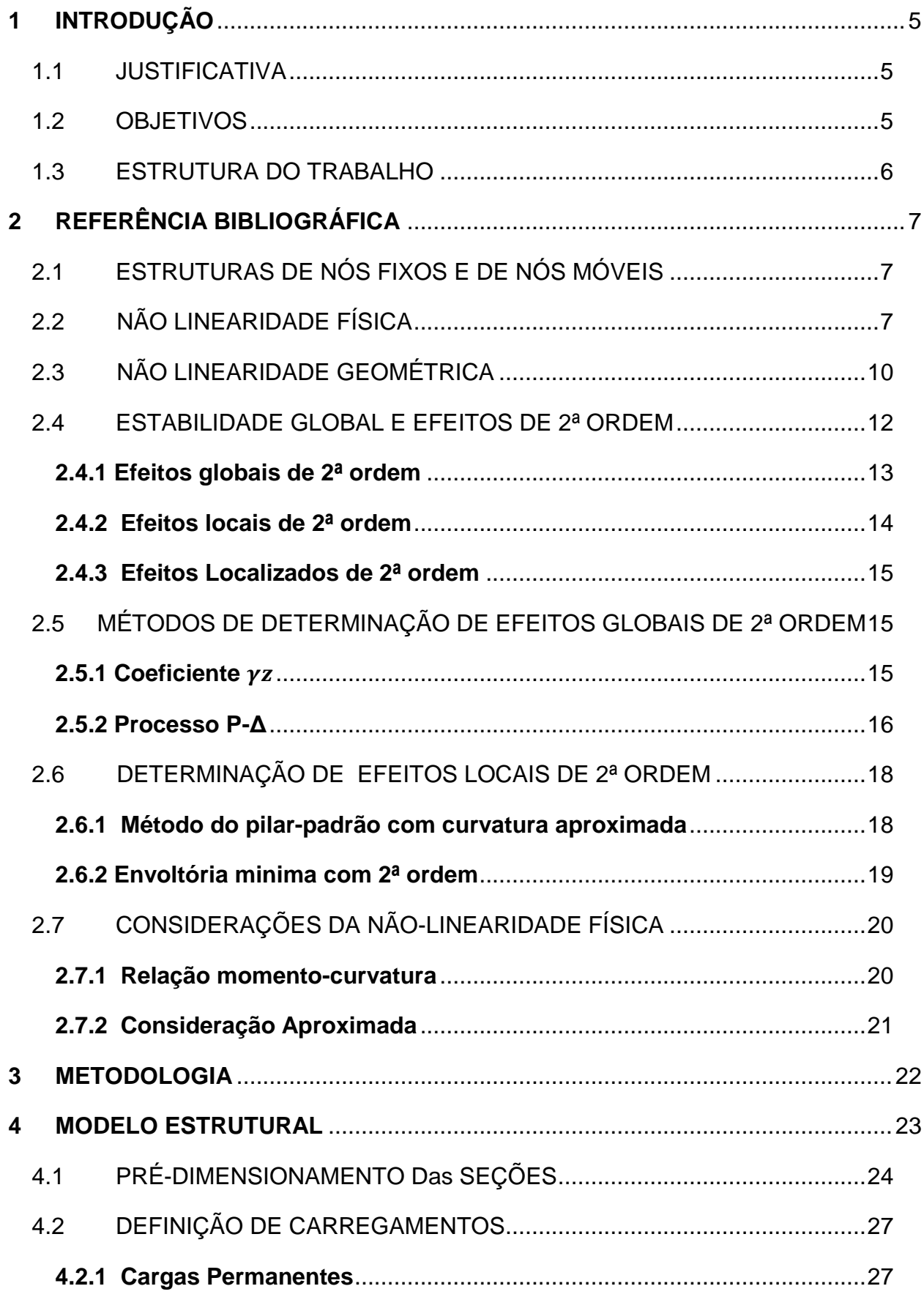

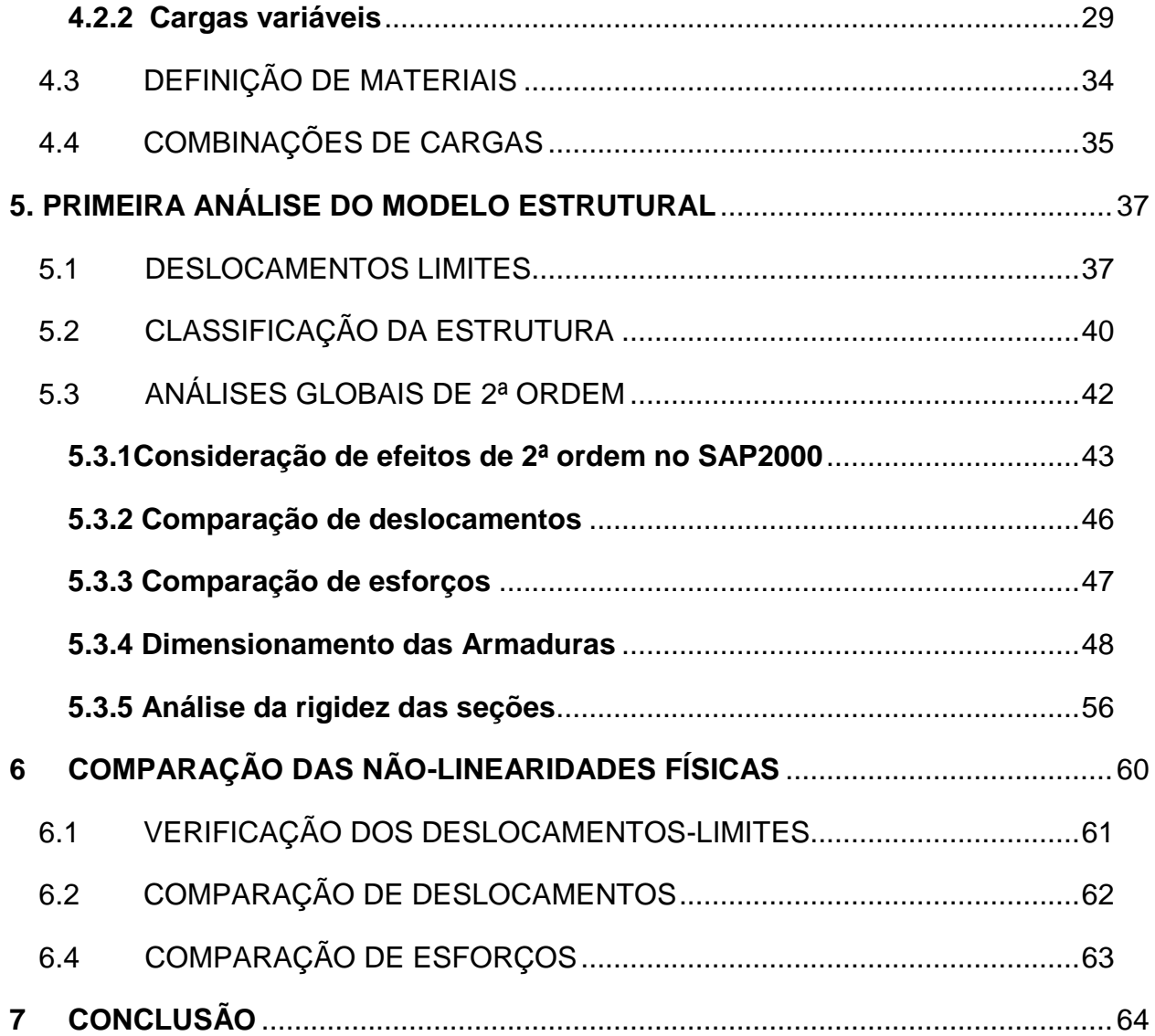

#### <span id="page-13-0"></span>**1 INTRODUÇÃO**

#### <span id="page-13-1"></span>1.1 JUSTIFICATIVA

Com a evolução da construção civil e a crescente demanda por estruturas mais altas e esbeltez, surge a necessidade de cálculos mais seguros no dimensionamento de edifícios, tornando-se requisito que o projetista esteja atento ao problema da estabilidade global, a fim de garantir um bom desempenho frente às ações verticais e horizontais. De fato, ações adicionais provenientes de deslocamentos horizontais mostram grande influência nos parâmetros de estabilidade, resultando em acréscimos de esforços capazes de conduzir a estrutura ao colapso. Assim, quando considerada a estrutura em sua posição deslocada, estamos fazendo uma análise levando em conta a não-linearidade geométrica.

Por outro lado, o aço e o concreto não apresentam um comportamento elástico perfeito. Devido a isso, são encontrados problemas de fissuração, fluência, escoamento das armaduras, entre outros fatores que alteram a capacidade resistente dos elementos, conferindo ao efeito da não-linearidade física dos materiais.

Portanto, para que sejam alcançados maiores níveis de segurança, o projetista deve lançar mão de uma análise em que seja levado em conta ambos os efeitos não-lineares. Com base na NBR 6118:2014, este trabalho mostra a influência das diferentes considerações propostas pela norma.

#### <span id="page-13-2"></span>1.2 OBJETIVOS

#### **1.2.1 Objetivo Geral**

O objetivo geral do trabalho é realizar diferentes processamentos de uma estrutura de concreto armado para analisar a influência das não-linearidades no dimensionamento de pilares. Serão analisados os valores dos deslocamentos e esforços atuantes na estrutura para dois métodos de obtenção dos efeitos de 2ª ordem e duas formas de se considerar a não-linearidade física presente na NBR 6118:2014.

#### **1.2.2 Objetivos específicos**

Comparar deslocamentos, esforços adicionais e seções resultantes de dois métodos de obtenção de efeitos globais de 2ª ordem, através do processo P-Δ e a majoração de esforços horizontais pelo coeficiente  $\gamma_z.$ 

Analisar a influência das considerações da não-linearidade física propostas pela NBR 6118:2014 no item 15.3.1, através do diagrama de momento-curvatura, e as aproximações estabelecidas no item 15.7.3, onde é admitida uma redução de rigidez dos elementos para 0,8 em pilares, 0,4 em vigas e 0,3 nas lajes.

#### <span id="page-14-0"></span>1.3 ESTRUTURA DO TRABALHO

A estrutura do presente trabalho é dividida em seis capítulos descritos a seguir:

O primeiro capítulo, constituído pela introdução, caracteriza a importância do tema, a justificativa para seu estudo e os objetivos.

No segundo capítulo serão abordados alguns conceitos importantes para melhor visualização do procedimento.

O terceiro capítulo refere-se à descrição da metodologia das análises.

O quarto capítulo descreve a estrutura utilizada, bem como o prédimensionamento e a utilização do programa.

O quinto capítulo fará inicialmente uma verificação dos deslocamentos horizontais e classificará a estrutura a partir das seções do pré-dimensionamento, seguido de análises comparativas entre os métodos de determinação de efeitos globais de 2ª ordem, e, por fim, o dimensionamento das armaduras.

O sexto capítulo analisará as duas considerações da não-linearidade física propostas, reprocessando a estrutura com as seções dimensionadas ao fim do capítulo cinco.

## <span id="page-15-0"></span>**2 REFERÊNCIA BIBLIOGRÁFICA**

A seguir são descritos alguns conceitos importantes para a compreensão do tema e procedimento das análises. Com base na NBR 6118:2014, os itens a seguir descrevem o comportamento dos materiais, a necessidade da classificação de uma estrutura e as formas de análises propostas pela norma.

# <span id="page-15-1"></span>2.1 ESTRUTURAS DE NÓS FIXOS E DE NÓS MÓVEIS

Uma característica do concreto armado é poder deformar-se distribuindo as cargas e solicitações sofridas, de modo que os elementos alterem-se geometricamente a fim de atingir o equilíbrio estático. Porém, quando essas deformações passam certos limites, a reação da estrutura e dos materiais deixa de apresentar um comportamento linear das relações entre tensão e deformação.

Observando-se essa mobilidade, a NBR 6118:2014 propõe a classificação da estrutura como de nós fixos ou móveis, sendo consideradas de nós fixos quando previstos esforços adicionais inferiores a 10% dos resultados de uma primeira análise, e de nós móveis quando superiores.

Na realidade, mesmo as estruturas de nós fixos possuem nós deslocáveis, mas como esses deslocamentos são pequenos, acabam tendo pouca relevância no cálculo, podendo desprezar-se esses efeitos adicionais.

Com esse comportamento em vista, podemos concluir que a classificação torna-se de extrema importância para as considerações no cálculo de estruturas mais altas, visto que os deslocamentos horizontais tendem a ser maiores, e consequentemente os efeitos de segunda ordem.

# <span id="page-15-2"></span>2.2 NÃO LINEARIDADE FÍSICA

Quando nos referimos a não linearidade física, falamos sobre as propriedades reológicas do material. Ela caracteriza-se pelas relações não lineares da tensão e deformação sofridas pelo aço e concreto.

Como características intrínsecas do concreto, temos uma alta resistência à compressão e baixa resistência à tração. Visto isso, é proposto no item 8.2.10.1 da NBR 6118:2014 o diagrama de tensão-deformação para a compressão do material mostrado na figura 1, onde seu comportamento à tração é desconsiderado.

Figura 1 – Diagrama de tensão-deformação do concreto.

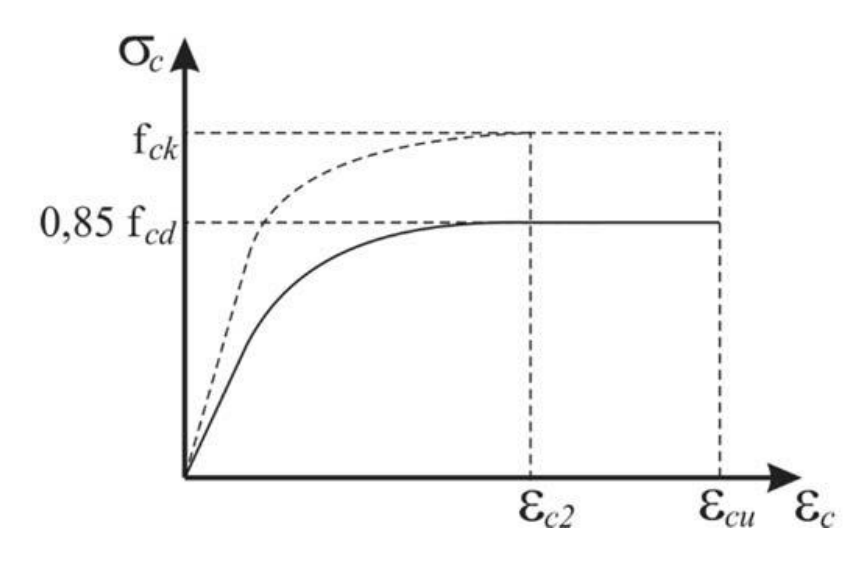

Fonte: ABNT NBR 6118:2014.

De acordo com o diagrama, verifica-se que a tensão de pico utilizada no diagrama é de  $0.85f_{cd}$ . Esse valor é devido a três fatores:

a) Efeito de Rüsch: Consideração da variação da resistência do concreto em função das velocidades de carregamento (efeito da fluência);

- b) Ganho de resistência do concreto aos 28 dias;
- c) Efeito escala: Influência da forma do corpo de prova.

Como visto no diagrama, a deformação do concreto não é proporcional ao longo da sua história de carregamento. A partir de uma determinada tensão  $\sigma_c$ marcada pelo ponto de encurtamento  $\mathcal{E}_{c2}$ , inicia-se o patamar plástico do concreto, comportamento indesejado numa estrutura, resistindo a essa tensão até  $\varepsilon_{\text{cu}}$ , marcado pela deformação do concreto na ruptura.

A exemplo dessa situação na construção civil, temos a construção de um edifício, onde as cargas são incrementadas lentamente conforme o avanço da obra, podendo atingir o estado de plastificação, possibilitando a ruptura dos elementos de concreto.

A norma ainda define, no item citado, expressões empíricas para obtenção da tensão e dos valores específicos para os pontos de encurtamento do concreto, variando este conforme a classe do concreto.

Já no aço, que possui propriedades mecânicas predominantemente isotrópicas, encontramos um material com boa resistência para tração e compressão, conforme figura 2. Visto que a resistência do concreto à tração é desprezada, assumimos que a tração a que uma peça está submetida é absorvida pelo aço.

Assim, aliando-se concreto e armaduras passivas, compõe-se os elementos de concreto armado.

Figura 2 – Diagrama de tensão-deformação do aço para armaduras passivas.

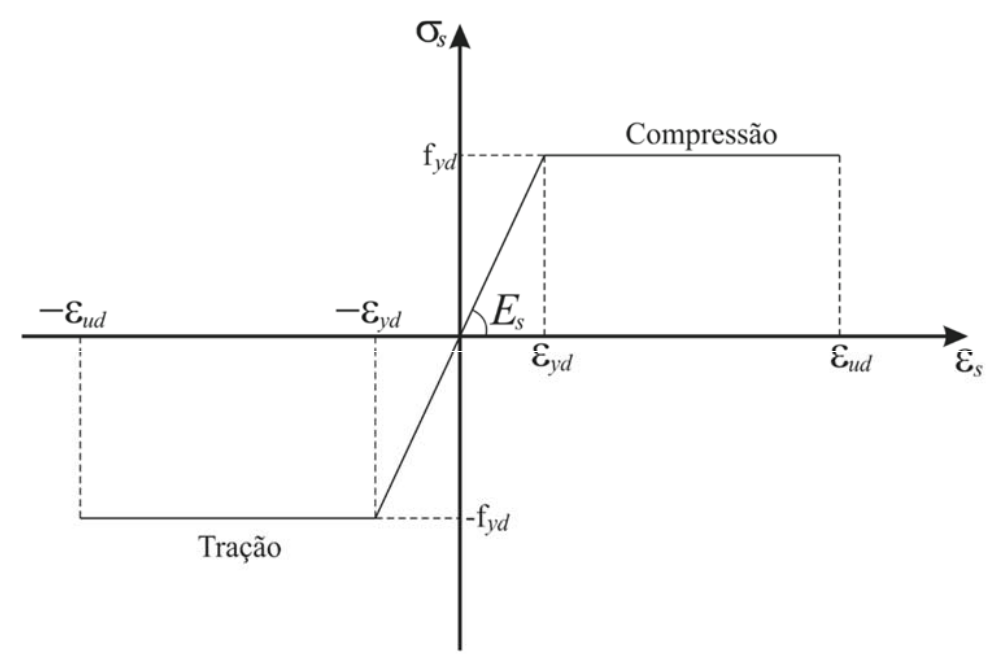

Fonte: Adaptado da ABNT NBR 6118:2014.

Da mesma forma, a tensão de pico do diagrama é dada pela tensão de escoamento  $f_{yd}$  e deformação específica  $\varepsilon_{yd}$ , onde inicia-se o escoamento do aço. Nota-se que, ao contrário do concreto, o aço possui comportamento linear dentro do regime elástico.

# <span id="page-18-0"></span>2.3 NÃO LINEARIDADE GEOMÉTRICA

De maneira geral, podemos dizer que os efeitos da não linearidade geométrica são aqueles oriundos da mobilidade dos elementos estruturais. Podemos determiná-los através de uma análise em que se considere a estrutura deslocada, na sua configuração final de equilíbrio.

Como citado anteriormente no item 2.1, temos uma estrutura de nós móveis quando são previstos efeitos adicionais maiores que 10% da estrutura no seu estado inicial. Estes efeitos são causados pela mobilidade dos elementos, resultando em acréscimos nos momentos fletores após uma análise de primeira ordem, os chamados efeitos de 2ª ordem.

Os deslocamentos horizontais são, em grande parte, ocasionados pelas ações horizontais, como o vento. No dimensionamento de estruturas esbeltas como edifícios altos, deve-se atentar às interações destas ações com o carregamento vertical a fim de combater o colapso dos elementos estruturais.

A estabilidade global do edifício também sofre influência do sistema estrutural adotado. Em projetos que apresentam vigas de transição, a distribuição de tensões pode atingir diretamente outros elementos do sistema.

Conforme figura 3, observa-se que o pórtico à esquerda, em comparação com o pórtico à direita sem viga de transição, apresenta maiores deslocamentos horizontais, estes causados pelo deslocamento vertical da prumada do pilar que descarrega na viga.

## Figura 3 – Deslocamentos horizontais de pórtico plano assimétrico com viga de transição.

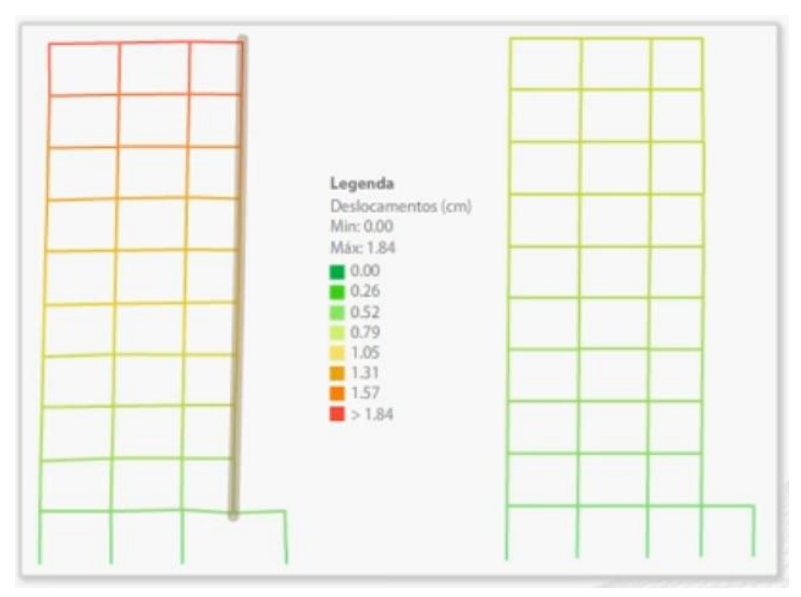

Fonte: (KOERICH, R; CUNHA, K, 2011, Curso QiSat)

No caso da estrutura com viga de transição, o pilar situado ao lado do pilar que nasce na viga absorve mais carga e os esforços não são distribuídos de maneira regular, influenciando na distribuição de esforços e nos efeitos de 2ª ordem, como pode ser visto na figura 4.

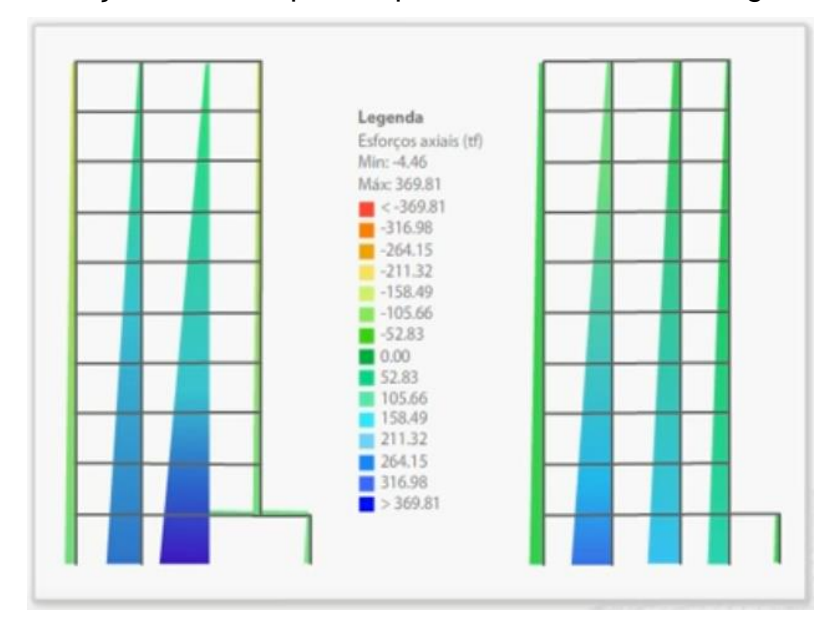

Figura 4 – Esforços axiais de pórtico plano assimétrico com viga de transição.

Fonte: (KOERICH, R; CUNHA, K; 2011, Curso QiSat)

#### <span id="page-20-0"></span>2.4 ESTABILIDADE GLOBAL E EFEITOS DE 2ª ORDEM

Partindo de uma primeira análise, com a estrutura na sua configuração geométrica inicial, encontramos os efeitos de 1ª ordem, resultados simplistas que não consideram possíveis sobrecargas relacionadas à geometria do sistema, como visto na Figura 5.

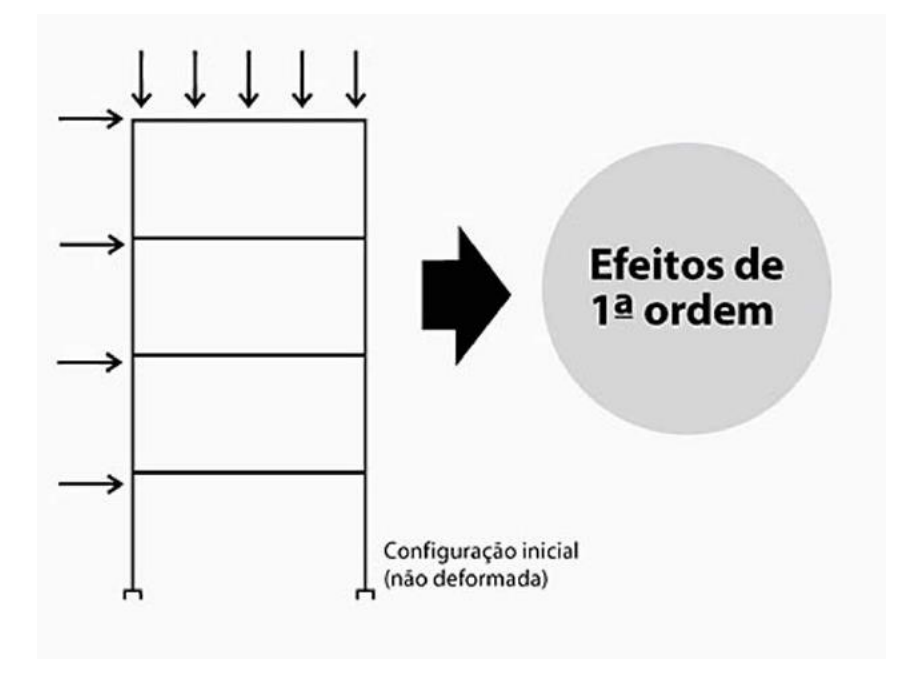

Figura 5 – Estrutura com configuração geométrica inicial.

Fonte: (KOERICH, R; CUNHA, K; 2011, Curso QiSat)

No entanto, para estabelecer maior grau de segurança, devemos considerar o equilíbrio após as deformações geradas pelo carregamento, isto é, na posição deformada, visto na figura 6, onde surgem os efeitos de 2ª ordem.

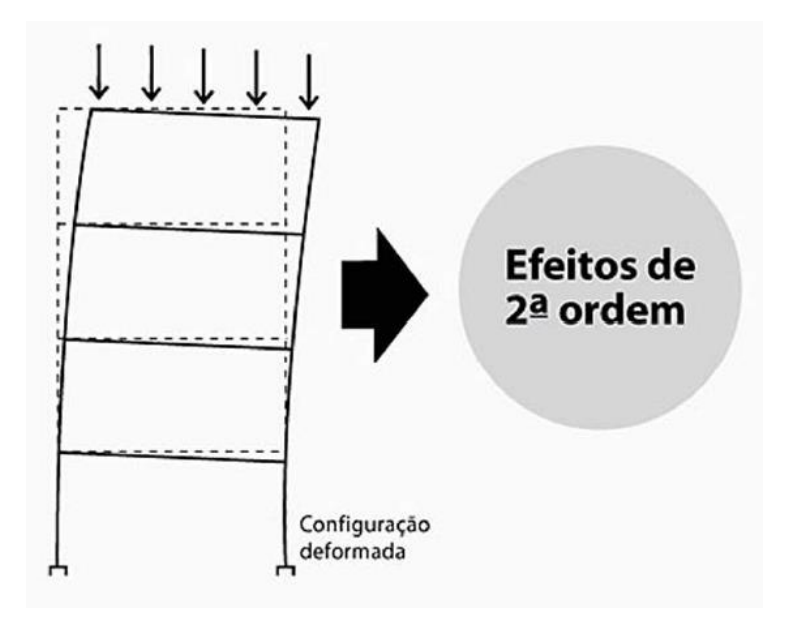

Figura 6 – Estrutura com configuração geométrica deformada.

Fonte: (KIMURA, 2007)

A NBR 6118:2014 classifica estes efeitos de 2ª ordem em globais, locais e localizados de segunda ordem.

#### <span id="page-21-0"></span>**2.4.1 Efeitos globais de 2ª ordem**

Os efeitos globais de 2ª ordem são decorrentes de deslocamentos horizontais dos nós, relacionados ao edifício como um todo. Referidos efeitos sofrem grande influência da ação do vento.

O fato de existir uma mudança de alinhamento no eixo vertical dos pilares implica na existência de uma excentricidade de aplicação das cargas verticais, fazendo com que haja uma sobrecarga nos elementos.

Assim, sob a ação de cargas verticais e horizontais, os nós das estruturas deslocam-se horizontalmente, gerando os efeitos globais de 2ª ordem decorrentes desses deslocamentos, conforme figura 7.

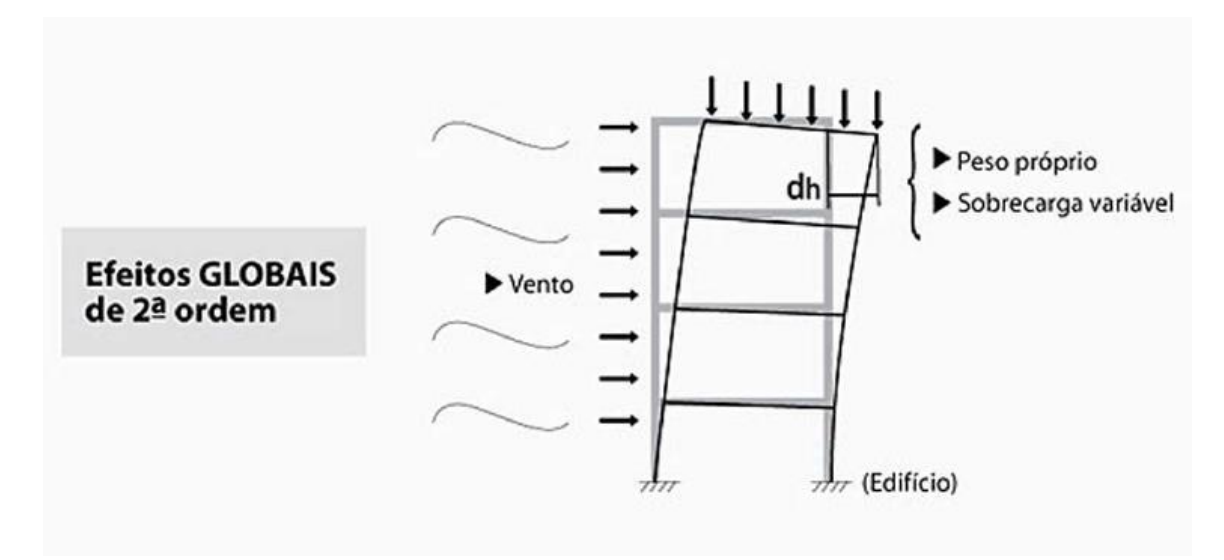

Figura 7 – Atuação de efeitos globais de 2ª ordem.

Fonte: (KIMURA, 2007)

#### <span id="page-22-0"></span>**2.4.2 Efeitos locais de 2ª ordem**

A norma define como efeitos locais aqueles que ocorrem nas barras da estrutura, como em lances de pilar, quando os eixos destes não se mantém retilíneos, surgindo então os esforços locais de 2ª ordem, ilustrados na figura 8.

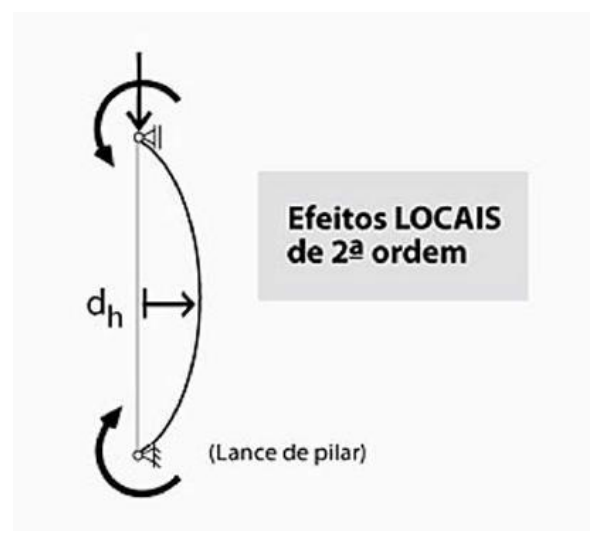

Figura 8 – Efeitos locais de 2ª ordem em elemento isolado.

Fonte: (KIMURA, 2007)

#### <span id="page-23-0"></span>**2.4.3 Efeitos Localizados de 2ª ordem**

Os efeitos localizados, por sua vez, referem-se a uma região específica onde se concentram as tensões. Em pilares-parede, quando uma região apresenta nãoretilineidade maior que a do eixo do pilar como um todo, conforme figura 9, surgem estes efeitos, que aumentam a flexão longitudinal e transversal no elemento. Nesse caso é necessário um aumento de armadura transversal.

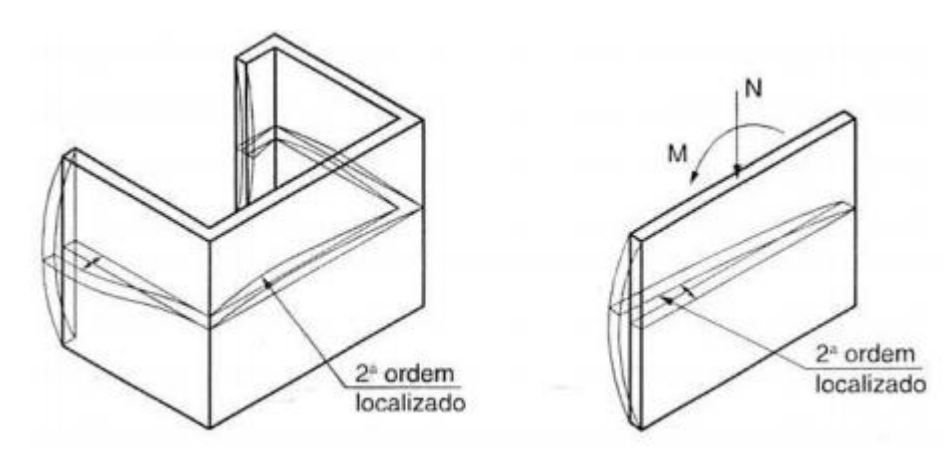

Figura 9 – Efeitos localizados de 2ª ordem

Fonte: ABNT NBR 6118:2014

# <span id="page-23-1"></span>2.5 MÉTODOS DE DETERMINAÇÃO DE EFEITOS GLOBAIS DE 2ª ORDEM

## <span id="page-23-2"></span>**2.5.1 Coeficiente**

Como critério para avaliação da estabilidade da estrutura, a norma propõe, no item 15.5.3, o coeficiente  $\gamma_z$ . A partir dos resultados de uma análise de 1<sup>a</sup> ordem, obtemos seu valor a partir de:

$$
\gamma_Z = \frac{1}{1 - \frac{\Delta M_{total}}{M_{1,total}}} \tag{2.1}
$$

Onde,  $M_{1,tot,d}$  é o momento de tombamento, calculado pela soma dos momentos causados pelas forças horizontais em relação à base da estrutura; e,  $\Delta M_{total}$  é o produto entre forças verticais e os deslocamentos horizontais de seus respectivos pontos de aplicação, obtidos na análise de 1ª ordem.

Quando encontrado  $\gamma_z \geq 1.1$ , a estrutura passa a ser classificada como de nós móveis, condição suficiente para que se considere os efeitos globais de 2ª ordem.

Como solução para a determinação dos efeitos globais de 2ª ordem, majoram-se as ações horizontais da combinação de carregamento considerada em  $0.95\gamma$ <sub>z</sub>, conferindo a uma aproximação para os esforços finais. Este processo só é válido para  $\gamma_z \leq 1.3$ , cabendo ao projetista adotar métodos mais apropriados ou buscar maior estabilidade estrutural.

#### <span id="page-24-0"></span>**2.5.2 Processo P-Δ**

Quando necessária uma análise mais consistente dos efeitos globais de 2ª ordem, pode-se utilizar o P-Δ. Este método determina de forma aproximada, através de um processo iterativo, os esforços adicionais gerados pela não-linearidade geométrica da estrutura.

O processo se dá através de etapas sucessivas, iniciando pela geometria inicial da estrutura e substituindo uma análise não linear por várias etapas lineares. O fim do processo é dado quando as iterações convergem para o mesmo valor, considerando-se uma determinada tolerância, conforme figura 10.

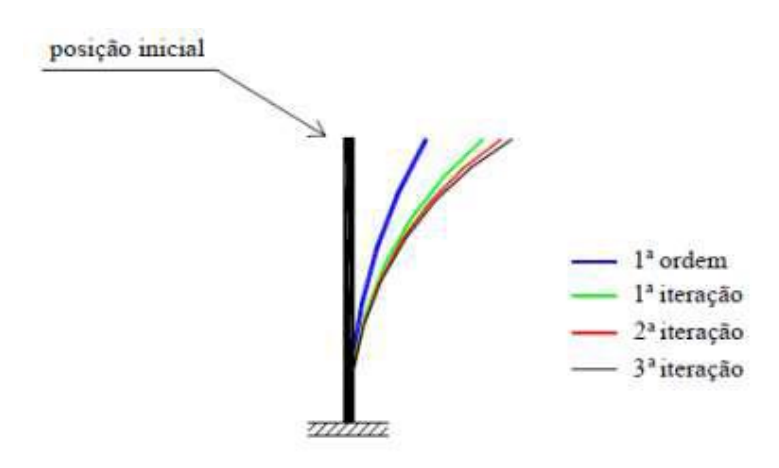

Figura 10 – Iterações do processo P-Δ.

Fonte: (MONCAYO, 2011)

Para exemplificar o processo, será abordado o Método da Carga Lateral Fictícia. Não serão detalhados os cálculos por não ser foco do presente trabalho.

Segundo MONCAYO (2011), este método, também conhecido como P-Δ iterativo, segue a partir de uma análise de 1ª ordem, obtendo-se uma força lateral fictícia utilizada para realizar uma nova análise, e assim sucessivamente até que a posição de equilíbrio seja estabelecida.

A primeira etapa é definida pela aplicação do carregamento vertical  $P$ , surgindo, logo após, a cortante fictícia  $(V')$  e a carga lateral fictícia  $(H')$ , como ilustrado na figura 11.

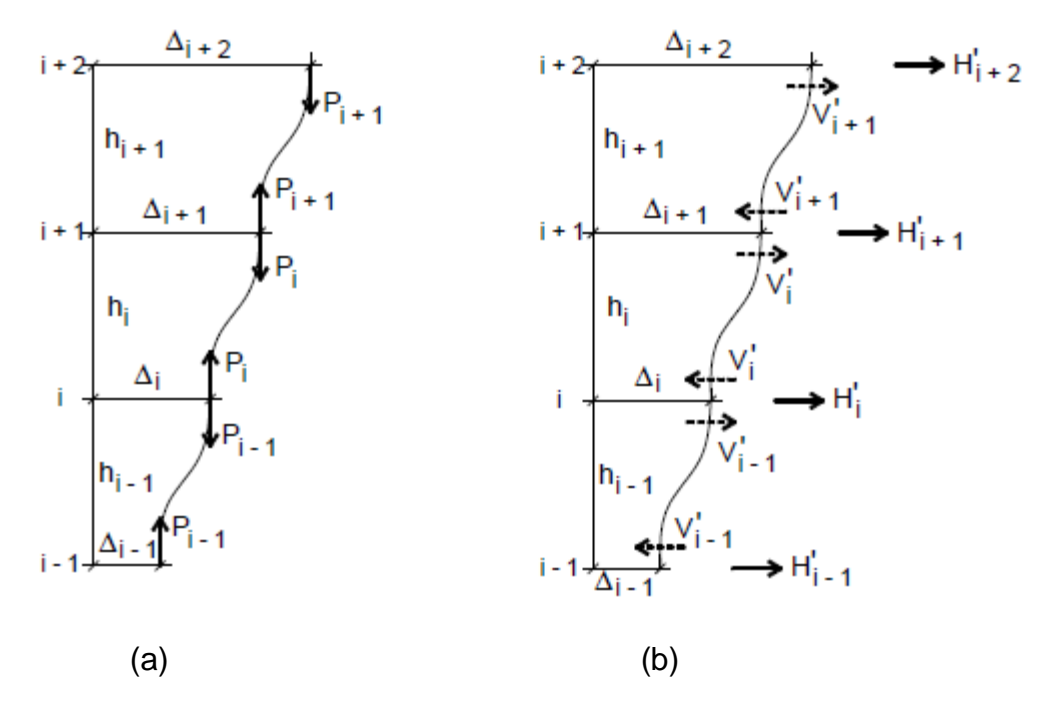

Figura 11 – Esquema de forças verticais e horizontais fictícias.

Fonte: (MONCAYO, 2011)

Pela subtração de  $V'_i$  e a cortante fictícia do pavimento inferior  $V'_{i-1}$ , encontra-se o valor para a carga lateral fictícia  ${H'}_i$ . A partir desta, são calculados os deslocamentos horizontais entre pavimentos  $\Delta_{i+1} - \Delta_i$ . Através do produto das cargas verticais de cada pavimento pelos novos deslocamentos, obtém-se os momentos adicionais, ou seja,  $M_i = \sum P_i$ .

Para que seja encontrado o momento final de segunda ordem, devem ser realizadas algumas iterações até que se chegue à posição de equilíbrio. Nos casos onde os valores não convergem para um mesmo resultado, é possível que a estrutura seja excessivamente flexível ou instável.

#### <span id="page-26-0"></span>2.6 DETERMINAÇÃO DE EFEITOS LOCAIS DE 2ª ORDEM

A análise global de 2ª ordem fornece apenas os esforços nas extremidades das barras, avaliando o comportamento da estrutura a partir dos seus nós. Na análise de elementos isolados, é necessário que os esforços ao longo da barra sejam verificados. Dessa forma, aplica-se às extremidades os esforços globais de 2ª ordem para então, a partir destes, obter os efeitos locais.

No item 15.8 da norma, sobre análise de elementos isolados, são propostos alguns métodos para a avaliação dos efeitos locais. Neste trabalho será abordado somente o Método do pilar-padrão com curvatura aproximada, o qual será utilizado para o dimensionamento dos pilares.

#### <span id="page-26-1"></span>**2.6.1 Método do pilar-padrão com curvatura aproximada**

Conforme item 15.8.3.3.2 da norma, o método pode ser empregado apenas para pilares com índice de esbeltez  $\lambda \le 90$ , com seção constante e armadura simétrica ao longo do seu eixo.

O momento total máximo no pilar deve ser calculado pela seguinte expressão:

$$
M_{d,tot} = \alpha_b M_{1d,A} + N_d \frac{l_e^2}{10} \frac{1}{r} \ge M_{1d,A}
$$
 (2.2)

#### Onde

 $\alpha_b M_{1d,A}$  corresponde à parcela de primeira ordem, a partir dos momentos de extremidade de primeira ordem;  $N_d \frac{l}{l}$  $\mathbf{1}$  $\mathbf{1}$  $\frac{1}{r}$  corresponde à parcela de segunda ordem, pela aplicação da força normal  $N_d$  sobre uma excentricidade de 2ª ordem definida por  $\frac{l}{2}$  $\mathbf{1}$  $\mathbf{1}$  $\frac{1}{r}$ .

Sendo a curvatura  $\frac{1}{r}$ o inverso do raio de curvatura, temos:

$$
\frac{1}{r} = \frac{0.005}{h(v+0.5)} \le \frac{0.005}{h}
$$
\n(2.3)

Onde,

é a força normal adimensional;

 $h$  é a altura da seção na direção considerada.

## <span id="page-27-0"></span>**2.6.2 Envoltória minima com 2ª ordem**

Para o dimensionamento das seções dos pilares, a norma define no item 15.3.2 que a verificação do momento mínimo pode ser considerada atendida quando obtida uma envoltória resistente que englobe a envoltória mínima com 2ª ordem.

Figura 12 – Envoltória mínima com 2ª ordem.

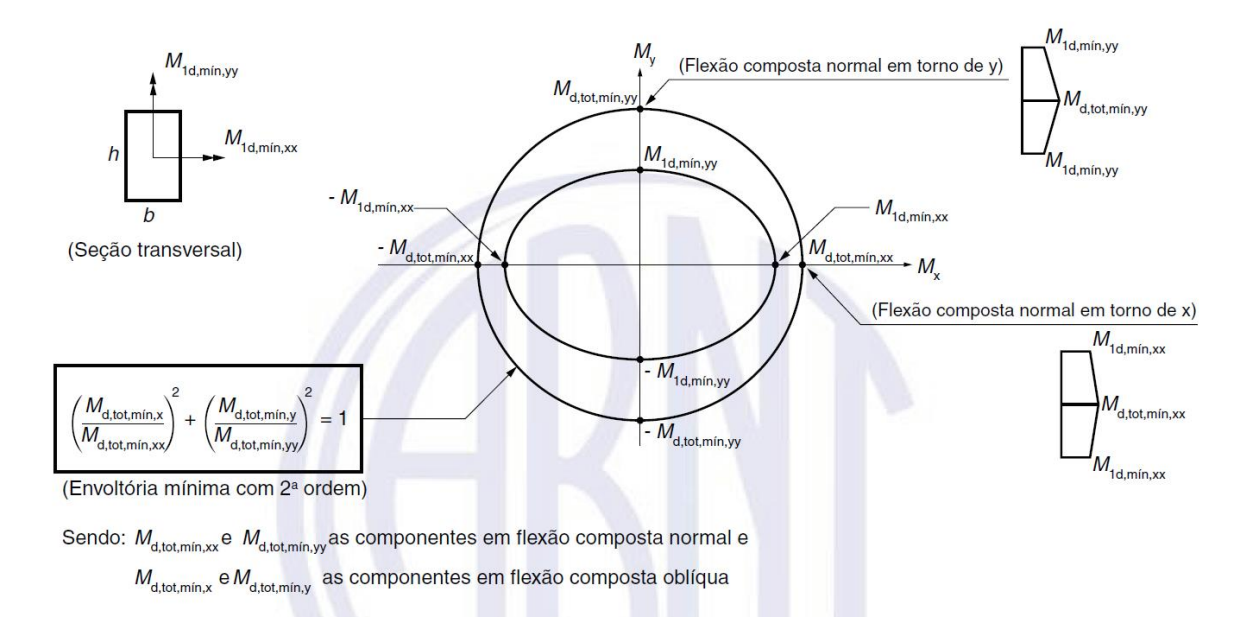

Fonte: ABNT NBR 6118:2014

## <span id="page-28-0"></span>2.7 CONSIDERAÇÕES DA NÃO-LINEARIDADE FÍSICA

Para a não-linearidade física dos elementos, a norma propõe algumas formas de prever os efeitos causados por esta. De maneira geral, a consideração é feita pela redução da rigidez original da peça.

#### <span id="page-28-1"></span>**2.7.1 Relação momento-curvatura**

Para a consideração dos efeitos da não-linearidade física dos materiais, a NBR 6118:2014 propõe, no item 15.3.1, a construção da relação momento-curvatura para a seção, com valores da força normal atuante e armadura conhecidos. A curva pode ser obtida conforme visto na figura 13.

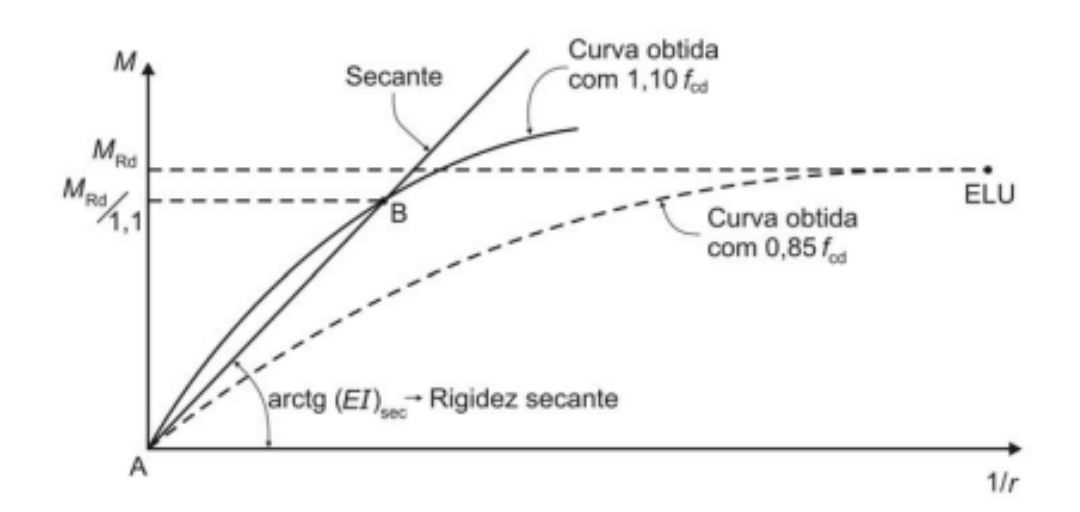

Figura 13 – Relação momento-curvatura.

Fonte: ABNT NBR 6118:2014

A determinação do diagrama momento-curvatura é um processo que necessita de uma análise iterativa, devendo, portanto, ser realizado computacionalmente por tentativas ou aproximações sucessivas. Após a obtenção do diagrama, é possível determinar graficamente a rigidez secante através da razão entre o momento e a curvatura calculada.

## <span id="page-29-0"></span>**2.7.2 Consideração Aproximada**

Como solução aproximada para o citado efeito, a norma determina, no item 15.7.3, os seguintes valores de rigidez dos elementos a serem utilizados numa análise de efeitos globais de 2ª ordem:

$$
\textsf{- Lajes: } (EI)_{sec} = 0.3E_{c}I_{c}
$$

- Vigas: 
$$
(EI)_{sec} = 0.4E_{c}I_{c}
$$

- Pilares:  $(EI)_{sec}=0.8E_{c}I$ 

onde

 $I_c$  é o momento de inércia da seção bruta de concreto;

 $E_c$  é o valor representativo do módulo de elasticidade do concreto.

#### <span id="page-30-0"></span>**3 METODOLOGIA**

Nos capítulos seguintes encontram-se as definições do modelo estrutural utilizado e as análises comparativas para a estrutura, sendo detalhado a seguir:

No capítulo 4 são dadas as características geométricas do edifício, seguido pelo pré-dimensionamento feito para a definição das seções iniciais dos pilares, vigas e altura das lajes. Na sequência, é feita a definição dos carregamentos, materiais e combinações de cargas, também detalhando o lançamento da estrutura no software para análise estrutural SAP2000 para posterior processamento.

No capítulo 5, com a estrutura lançada, são verificados os deslocamentoslimites de acordo com a NBR6118:2014 e feito sua classificação através do coeficiente  $\gamma_z$ , para as quatro combinações, e então escolhida a combinação de maior instabilidade para o dimensionamento.

Serão dimensionadas 3 seções para 3 pilares diferentes, conferindo a um pilar interno, um de extremidade e outro de canto. As lajes e vigas terão dimensões padronizadas a partir do pré-dimensionamento, e suas armaduras não serão calculadas por não ser parte do objetivo central do trabalho.

Para o dimensionamento dos pilares será o utilizado o método do pilar-padrão com curvatura aproximada, prosseguindo-se com as análises dos efeitos de 2ª ordem, e fazendo a comparação dos métodos utilizados quanto aos esforços, deslocamentos, áreas de aço necessárias. Com as áreas de aço calculadas, são verificadas as seções através das envoltórias resistentes mencionadas no item 2.6.2. Por fim, são mostradas as rigidezes secantes obtidas com o auxílio do *"designer de seção"* presente no SAP2000.

Em seguida, no capítulo 6, será abordada a questão da não-linearidade física, processando a estrutura com as novas seções, utilizando as rigidezes consideradas segundo os itens 2.7.1 e 2.7.2 deste trabalho. Dessa forma, são novamente comparados os esforços e deslocamentos para as duas situações.

Por fim, serão estabelecidas conclusões a respeito da influência entre as nãolinearidades e o comportamento da estrutura.

#### <span id="page-31-0"></span>**4 MODELO ESTRUTURAL**

O edifício é composto por 12 pavimentos, com entrepiso de 3,42 metros, totalizando 37,62 metros de altura do térreo ao pavimento de cobertura. Possui platibandas de 1,2 metros e reservatório ocupando a área da escada e elevador a 2,6 metros acima da cobertura. A seguir, na figura 14, encontra-se o corte a 90º.

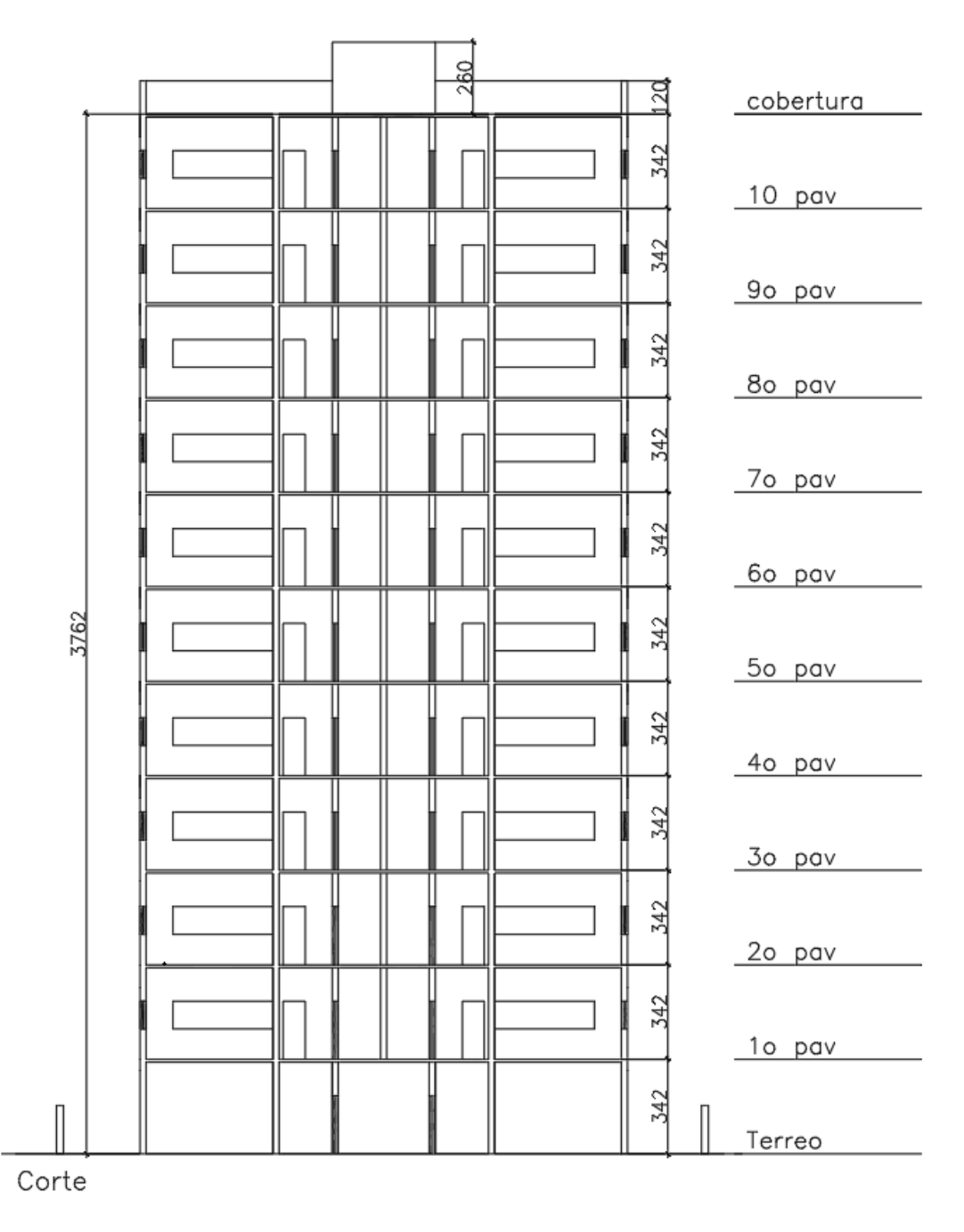

Figura 14 – Corte a 90º do edifício modelo.

Fonte: Edifício modelo 1º semestre de 2019. Disciplina ECC1008 - Estruturas de Concreto (UFSM).

Os pavimentos são iguais e simétricos. A estrutura possui 16 pilares, 9 vigas contínuas e 9 lajes, sendo a laje 5 referente à escada. Os pilares escolhidos para dimensionamento estão indicados na figura 15, sendo os mais solicitados na combinação utilizada.

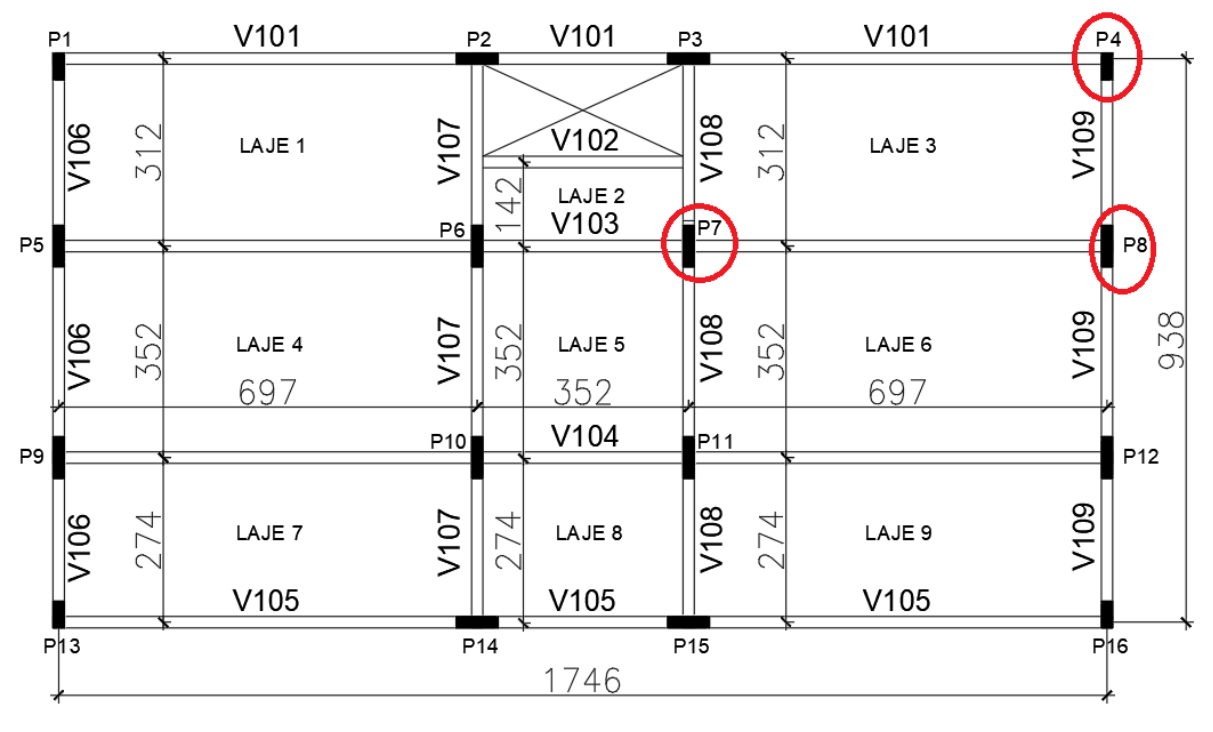

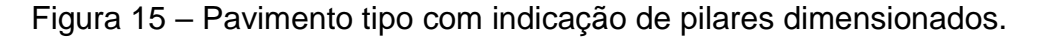

# **PAVIMENTO TIPO**

Fonte: Autoria própria.

# <span id="page-32-0"></span>4.1 PRÉ-DIMENSIONAMENTO DAS SEÇÕES

Para a determinação da área de concreto necessária dos pilares, estimou-se a força normal atuante através das áreas de influência  $A_i$ , sendo esta definida pela metade do vão nas direções x e y, admitindo-se uma carga uniforme  $q = 12kN/m^2$ sobre todo o pavimento. Para a equivalência da flexão composta em compressão centrada, foi aplicado um coeficiente majorador  $\gamma$  conforme a disciplina ECC1008 – Estruturas de concreto armado. Dessa forma, foi utilizado  $\gamma = 1.8$  para pilares internos, 2,2 em pilares de extremidade e 2,5 nos pilares de canto.

As seções foram todas pré-dimensionadas para o pavimento térreo, portanto, as cargas foram multiplicadas pelo número de pavimentos acima  $(n)$ , para então encontrar-se a área de concreto.

$$
N_{Sd}^* = \gamma \cdot q \cdot A_i \cdot n \tag{4.1}
$$

$$
A_c = \frac{N_{sd}^*}{0.85. f_{cd} + \rho \cdot \sigma_{s0,0002}}\tag{4.2}
$$

onde

 $\sigma_{s0,0002}$ é a tensão de 42kN/ $cm<sup>2</sup>$  no aço para deformação de 0,002;

 $\rho$  é a taxa de aço, sendo adotado  $\rho = 0.15$ .

A seguir, na Tabela 1, encontram-se os resultados obtidos e os adotados para as seções dos pilares, com largura inicial fixada em 20 cm.

| PRÉ-DIMENSIONAMENTO - PILARES (TÉRREO) |           |               |          |       |                      |            |             |              |    |        |  |  |  |
|----------------------------------------|-----------|---------------|----------|-------|----------------------|------------|-------------|--------------|----|--------|--|--|--|
| <b>Pilares</b>                         | Ai $(m2)$ | $Nk$ ( $kN$ ) | Nsd (kN) | Coef. | Ac (m <sup>2</sup> ) | Área Final | <b>Tipo</b> | $\mathsf{b}$ | h  | h adot |  |  |  |
| P1                                     | 5.25      | 756.00        | 1890.00  | 2.50  | 686.03               | 686.03     | Canto       | 20           | 35 | 35     |  |  |  |
| P <sub>2</sub>                         | 8.68      | 1249.92       | 2749.82  | 2.20  | 998.12               | 998.12     | Extremidade | 20           | 50 | 50     |  |  |  |
| P <sub>3</sub>                         | 8.68      | 1249.92       | 2749.82  | 2.20  | 998.12               | 998.12     | Extremidade | 20           | 50 | 50     |  |  |  |
| P <sub>4</sub>                         | 5.25      | 756.00        | 1890.00  | 2.50  | 686.03               | 686.03     | Canto       | 20           | 35 | 35     |  |  |  |
| P <sub>5</sub>                         | 11.89     | 1712.16       | 3766.75  | 2.20  | 1367.24              | 1367.24    | Extremidade | 20           | 69 | 70     |  |  |  |
| P <sub>6</sub>                         | 16.42     | 2364.48       | 4256.06  | 1.80  | 1544.85              | 1544.85    | Interno     | 20           | 78 | 80     |  |  |  |
| P7                                     | 16.42     | 2364.48       | 4256.06  | 1.80  | 1544.85              | 1544.85    | Interno     | 20           | 78 | 80     |  |  |  |
| P <sub>8</sub>                         | 11.89     | 1712.16       | 3766.75  | 2.20  | 1367.24              | 1367.24    | Extremidade | 20           | 69 | 70     |  |  |  |
| P <sub>9</sub>                         | 11.89     | 1712.16       | 3766.75  | 2.20  | 1367.24              | 1367.24    | Extremidade | 20           | 69 | 70     |  |  |  |
| P <sub>10</sub>                        | 16.42     | 2364.48       | 4256.06  | 1.80  | 1544.85              | 1544.85    | Interno     | 20           | 78 | 80     |  |  |  |
| P11                                    | 16.42     | 2364.48       | 4256.06  | 1.80  | 1544.85              | 1544.85    | Interno     | 20           | 78 | 80     |  |  |  |
| P12                                    | 11.89     | 1712.16       | 3766.75  | 2.20  | 1367.24              | 1367.24    | Extremidade | 20           | 69 | 70     |  |  |  |
| P13                                    | 5.25      | 756.00        | 1890.00  | 2.50  | 686.03               | 686.03     | Canto       | 20           | 35 | 35     |  |  |  |
| P14                                    | 8.68      | 1249.92       | 2749.82  | 2.20  | 998.12               | 998.12     | Extremidade | 20           | 50 | 50     |  |  |  |
| P15                                    | 8.68      | 1249.92       | 2749.82  | 2.20  | 998.12               | 998.12     | Extremidade | 20           | 50 | 50     |  |  |  |
| P <sub>16</sub>                        | 5.25      | 756.00        | 1890.00  | 2.50  | 686.03               | 686.03     | Canto       | 20           | 35 | 35     |  |  |  |

Tabela 1 – Tabela de pré-dimensionamento de pilares.

Fonte: Autoria própria.

As seções das vigas tiveram largura fixada em 20 cm e altura estipulada através da relação  $\frac{2m}{12}$ , sendo  $Lm$  a média entre os vãos  $L1$  e  $L2$  , como visto na Figura 16.

Viga h  $L<sub>2</sub>$  $L_1$ Pilar Pilar Pilar

Figura 16 – Croqui esquemático para cálculo do  $Lm$ .

Fonte: Disciplina ECC1008 - Estruturas de Concreto (UFSM).

Os valores calculados e adotados para as alturas são mostrados a seguir, na tabela 2.

| Viga | L1(m) | L2(m) | Lm(m) | $h$ (cm) | $h$ adot $(cm)$ |  |
|------|-------|-------|-------|----------|-----------------|--|
| V101 | 6.97  | 3.52  | 5.25  | 44       | 45              |  |
| V102 | 3.52  |       | 1.76  | 15       | 30              |  |
| V103 | 6.97  | 3.52  | 5.25  | 44       | 45              |  |
| V104 | 6.97  | 3.52  | 5.25  | 44       | 45              |  |
| V105 | 6.97  | 3.52  | 5.25  | 44       | 45              |  |
| V106 | 3.52  | 3.12  | 3.32  | 28       | 30              |  |
| V107 | 3.52  | 3.12  | 3.32  | 28       | 30              |  |
| V108 | 3.52  | 3.12  | 3.32  | 28       | 30              |  |
| V109 | 3.52  | 3.12  | 3.32  | 28       | 30              |  |

Tabela 2 – Tabela de pré-dimensionamento de vigas.

Fonte: Autoria própria.

A espessura das lajes maciças foi definida em 10cm, respeitando os valores mínimos conforme item 13.2.4.1 da norma.

# <span id="page-35-0"></span>4.2 DEFINIÇÃO DE CARREGAMENTOS

Os carregamentos foram agrupados em permanentes e variáveis. Os permanentes são referentes ao peso próprio da estrutura, conferindo aos pilares, vigas, lajes, alvenaria, revestimentos e reservatório. Os carregamentos variáveis considerados serão os causados pela ação do vento e a carga de ocupação de uso.

#### <span id="page-35-1"></span>**4.2.1 Cargas Permanentes**

Define Load Patterns

O peso próprio dos elementos estruturais no SAP2000 é calculado automaticamente, gerando a carga *"DEAD"*.

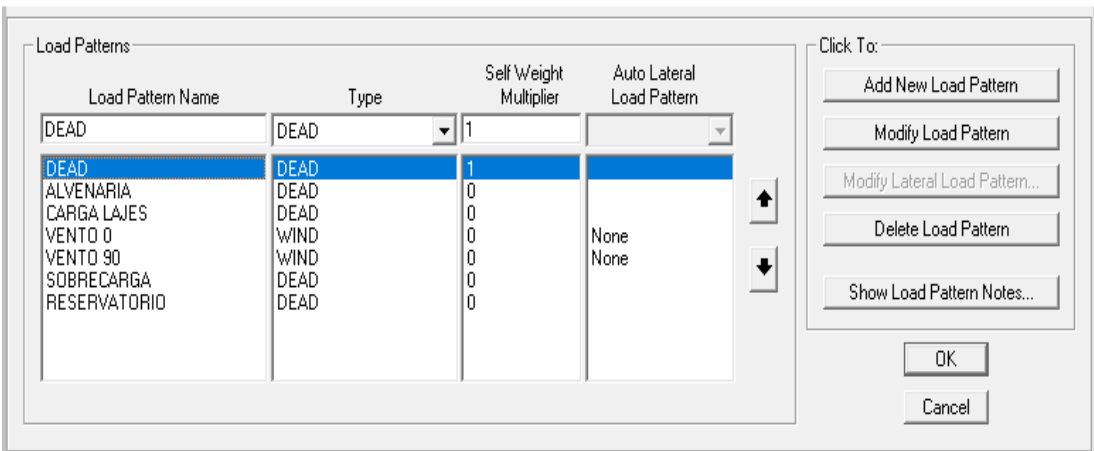

Figura 17 – Definição das propriedades dos materiais.

Fonte: SAP2000.

O cálculo da carga depende da definição da seção e do material. Dessa forma, deve-se informar o peso específico nas propriedades do material, sendo este de 25  $kN/m^3$  para todos os elementos de concreto. Em seguida, atribui-se o material às seções, como visto na figura 18.
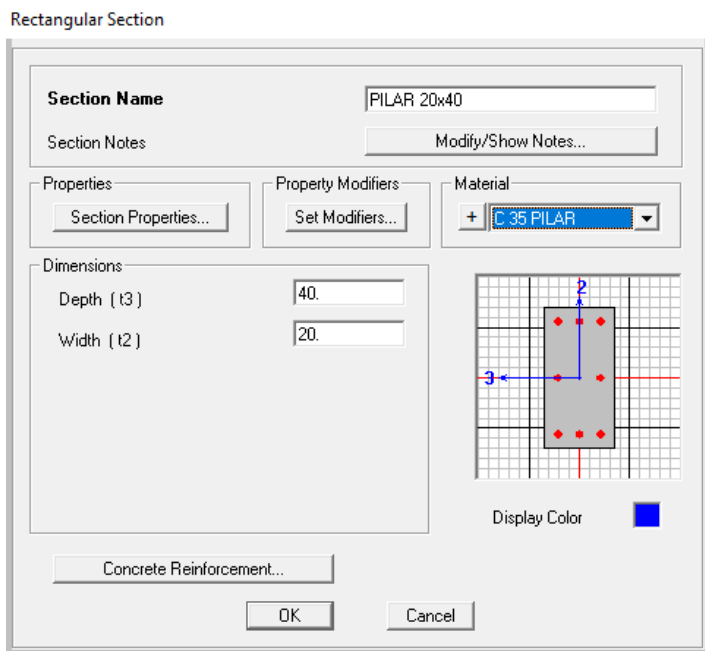

Figura 18 – Definição de seções no SAP2000.

Fonte: SAP2000.

O peso próprio de alvenarias e revestimentos foram calculados em planilhas com os valores mostrados a seguir:

I. Para todas as lajes

Camada de regularização de 2,5cm ( $\gamma$  = 21 kN/m<sup>3</sup>): 0,525 kN/m<sup>2</sup> Piso: 0,2 kN/m<sup>2</sup> Revestimento do forro de 1,5cm ( $\gamma$  = 19 kN/m<sup>3</sup>): 0,285 kN/m<sup>2</sup>

## II. Escada em concreto armado:

Peso próprio de revestimentos e pisos: 1,0 kN/m<sup>2</sup>

III. Laje do elevador(cobertura):

Camada de regularização de 2,5cm ( $\gamma$  = 21 kN/m<sup>3</sup>): 0,525 kN/m<sup>2</sup> Piso: 0,2 kN/m<sup>2</sup> Revestimento do forro de 1,5cm ( $\gamma$  = 19 kN/m<sup>3</sup>): 0,285 kN/m<sup>2</sup> Peso dos elevadores considerados lotados: 3,1 kN/m<sup>2</sup> de laje

IV. Reservatório: 150kN em cada pilar que suporte o reservatório

V. Paredes em alvenaria de tijolos furados de 14 cm de largura sobre as vigas de 13 kN/m³ (segundo NBR 6120:1980):

 1,20 m de altura sobre as vigas de contorno na cobertura. (2,18kN/m) 2,60 m de altura sobre as vigas que fecham a caixa de escada e de elevadores.(4,73kN/m)

3,42 m subtraindo-se- a altura das vigas no pavimento tipo.

(5,68kN/m vigas de 30cm e 5,42kN/m vigas de 45cm).

 Os valores para a camada de regularização e revestimento de forro foram multiplicados pela espessura e posteriormente aplicados em KN/m² sobre as lajes, da mesma forma que as alvenarias foram consideradas segundo as alturas estabelecidas e lançadas em kN/m sobre as vigas.

### **4.2.2 Cargas variáveis**

As cargas variáveis aplicadas à estrutura são referentes à sobrecarga de utilização e ação do vento.

As sobrecargas acidentais foram escolhidas segundo a NBR 6120:1980, sendo:

- Sobrecarga de utilização para escritório de 2kN/m²
- Sobrecarga de escadas de 2,5 kN/m²
- Sobrecarga de elevadores de 7,5 kN/m²

A ação do vento foi calculada seguindo a NBR 6123:1988 para o município de Santa Maria. A partir do gráfico de isopletas da norma, foi definido uma velocidade básica para o vento de 45 m/s.

Com a velocidade básica definida, foi determinado a velocidade característica do vento através da seguinte expressão:

$$
V_k = V_0. S_1. S_2. S_3 \tag{4.3}
$$

O fator *S*1 é o fator topográfico que leva em consideração as variações do relevo do terreno. Considerando que o edifício se encontre em uma região levemente ondulada, temos, conforme a norma, *S*1 = 1,0.

O fator *S2* considera a rugosidade do terreno, dimensões e altura da edificação sobre o terreno.

Para um terreno localizado em centro urbano, a rugosidade do fator é classificada como Categoria V. Em relação às dimensões da edificação, com maior dimensão entre 20 e 50m, o edifício se enquadra na classe B.

Com a classe e categoria definidas, encontra-se na tabela 1 da NBR 6123:1988 os valores 0,73 e 0,16 para os parâmetros b e p, respectivamente. Com z sendo a cota, tem-se o fator de rajada  $Fr$  referente à categoria II, e, portanto, igual a 0,98.

Com os valores obtidos, calcula-se o fator para os níveis através da seguinte expressão:

$$
Sz = b. Fr. \left(\frac{z}{10}\right)^p \tag{4.4}
$$

O fator estatístico *S3* é encontrado na tabela 3 da norma, enquadrando a estrutura utilizada no grupo 2 para edificações comerciais, com fator igual a 1,0.

Com a velocidade característica do vento calculada, obtemos a pressão dinâmica:

$$
q = 0.613V_k^2 \t\t(4.5)
$$

Por fim, resta a ser calculada a força de arrasto:

$$
F_a = C_a \cdot q \cdot A_e \tag{4.6}
$$

Onde

Ca é o coeficiente de arrasto e Ae a área frontal efetiva para 0 ou 90º, sendo encontrado com as relações de comprimentos e altura da edificação na figura 4 da NBR 6123:1988.

Para a consideração da ação do vento no SAP2000, foi calculada a força atuante sobre a estrutura e então aplicadas forças pontuais equivalente sobre os nós, como pode ser visto da figura 18. As lajes foram consideradas como diafragma rígido, constituindo um elemento extremamente rígido no seu plano, compatibilizando os deslocamentos em todos os nós do pavimento.

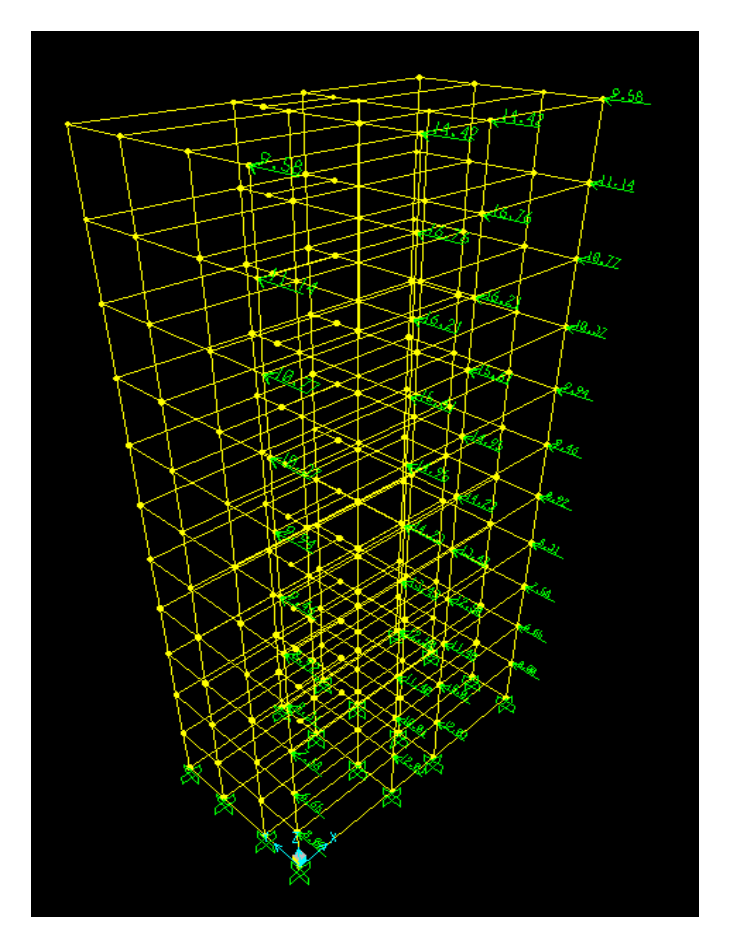

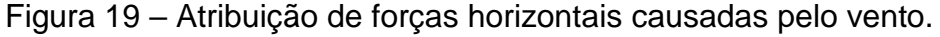

Fonte: SAP2000.

Para a equivalência da pressão dinâmica atuante em forças pontuais, foi multiplicado a força de arrasto  $(F_a)$  pela fração de área atuante em cada pilar. Os valores encontram-se nas figuras 19 e 20.

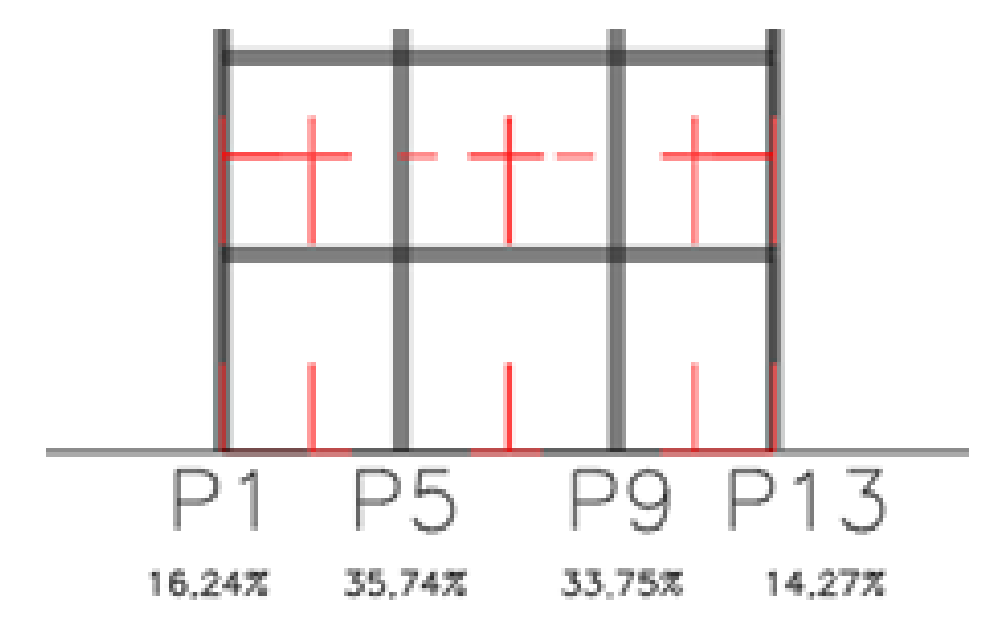

Figura 20 – Croqui de delimitação de áreas de atuação do vento a 0º.

Fonte: Autoria própria.

Figura 21 – Croqui de delimitação de áreas de atuação do vento a 90º.

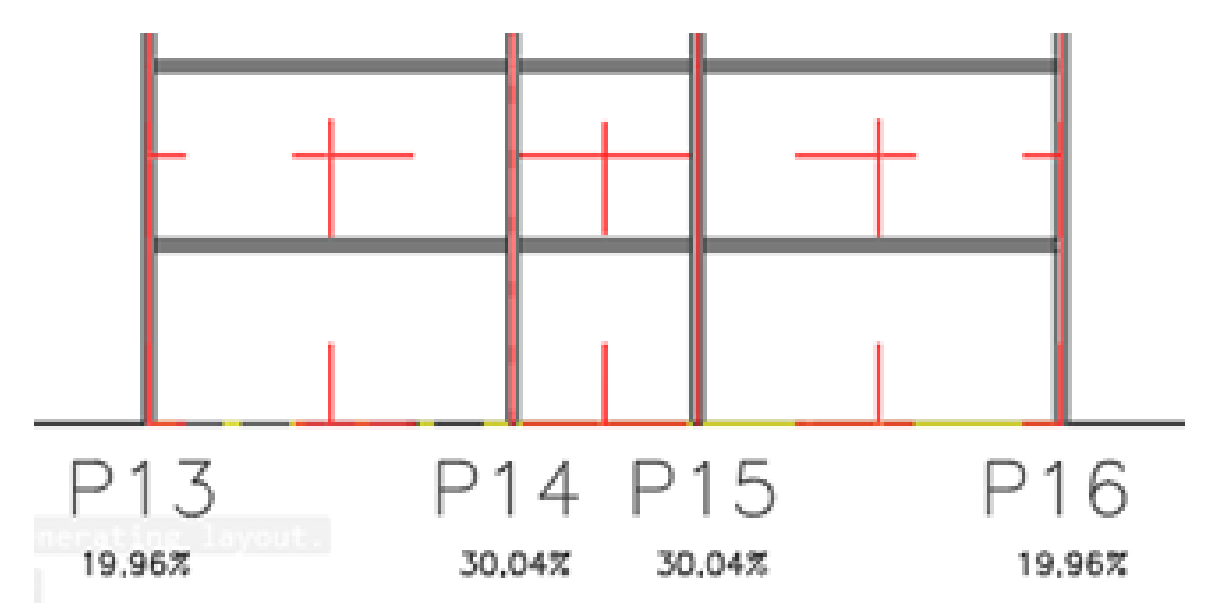

Fonte: Autoria própria.

A seguir, nas tabelas 3 e 4, encontram-se os valores calculados para vento a 0 e 90º, respectivamente.

| Pavimento        | Z(m)  | S <sub>2</sub> | Vk<br>(m/s) | q<br>(Kgf/m <sup>2</sup> ) | A(m <sup>2</sup> ) | $F_a$<br>(kN) | F1(kN) | F5(kN) | F9(kN) | F13(kN) |
|------------------|-------|----------------|-------------|----------------------------|--------------------|---------------|--------|--------|--------|---------|
| Térreo           | 0     | 0.0000         | 0.00        | 0.00                       | 0.00               | 0.00          | 0      | 0      | 0      | 0       |
| Pav 1            | 3.42  | 0.6026         | 27.11       | 450.68                     | 49.25              | 21.75         | 3.53   | 7.77   | 7.34   | 3.10    |
| Pav <sub>2</sub> | 6.84  | 0.6732         | 30.29       | 562.60                     | 32.83              | 18.10         | 2.94   | 6.47   | 6.11   | 2.58    |
| Pav <sub>3</sub> | 10.26 | 0.7183         | 32.33       | 640.55                     | 32.83              | 20.61         | 3.35   | 7.37   | 6.96   | 2.94    |
| Pav 4            | 13.68 | 0.7522         | 33.85       | 702.31                     | 32.83              | 22.60         | 3.67   | 8.08   | 7.63   | 3.22    |
| Pav 5            | 17.1  | 0.7795         | 35.08       | 754.30                     | 32.83              | 24.27         | 3.94   | 8.67   | 8.19   | 3.46    |
| Pav <sub>6</sub> | 20.52 | 0.8026         | 36.12       | 799.61                     | 32.83              | 25.73         | 4.18   | 9.20   | 8.68   | 3.67    |
| Pav <sub>7</sub> | 23.94 | 0.8226         | 37.02       | 840.05                     | 32.83              | 27.03         | 4.39   | 9.66   | 9.12   | 3.86    |
| Pav 8            | 27.36 | 0.8404         | 37.82       | 876.72                     | 32.83              | 28.21         | 4.58   | 10.08  | 9.52   | 4.03    |
| Pav 9            | 30.78 | 0.8564         | 38.54       | 910.39                     | 32.83              | 29.29         | 4.76   | 10.47  | 9.89   | 4.18    |
| Pav 10           | 34.2  | 0.8709         | 39.19       | 941.61                     | 32.83              | 30.30         | 4.92   | 10.83  | 10.23  | 4.32    |
| Cobertura        | 35.4  | 0.8758         | 39.41       | 952.06                     | 27.94              | 26.06         | 4.23   | 9.32   | 8.80   | 3.72    |

Tabela 3 – Tabela de cálculo do vento a 0º.

Fonte: Autoria própria.

| Pavimento        | Z(m)  | <b>S2</b> | Vk<br>(m/s) | q<br>(Kgf/m <sup>2</sup> ) | A(m <sup>2</sup> ) | $F_a$<br>(kN) | F13(kN) | F14(kN) | F15(kN) | F16(kN) |
|------------------|-------|-----------|-------------|----------------------------|--------------------|---------------|---------|---------|---------|---------|
| Térreo           | 0     | 0.0000    | 0.00        | 0.00                       | 0.00               | 0.00          | 0       | 0       | 0       | 0       |
| Pav 1            | 3.42  | 0.6026    | 27.11       | 450.68                     | 90.70              | 40.06         | 8.00    | 12.03   | 12.03   | 8.00    |
| Pav <sub>2</sub> | 6.84  | 0.6732    | 30.29       | 562.60                     | 60.47              | 33.34         | 6.65    | 10.01   | 10.01   | 6.65    |
| Pav <sub>3</sub> | 10.26 | 0.7183    | 32.33       | 640.55                     | 60.47              | 37.96         | 7.58    | 11.40   | 11.40   | 7.58    |
| Pav 4            | 13.68 | 0.7522    | 33.85       | 702.31                     | 60.47              | 41.62         | 8.31    | 12.50   | 12.50   | 8.31    |
| Pav <sub>5</sub> | 17.1  | 0.7795    | 35.08       | 754.30                     | 60.47              | 44.70         | 8.92    | 13.43   | 13.43   | 8.92    |
| Pav <sub>6</sub> | 20.52 | 0.8026    | 36.12       | 799.61                     | 60.47              | 47.38         | 9.46    | 14.23   | 14.23   | 9.46    |
| Pav <sub>7</sub> | 23.94 | 0.8226    | 37.02       | 840.05                     | 60.47              | 49.78         | 9.94    | 14.95   | 14.95   | 9.94    |
| Pav 8            | 27.36 | 0.8404    | 37.82       | 876.72                     | 60.47              | 51.95         | 10.37   | 15.61   | 15.61   | 10.37   |
| Pav 9            | 30.78 | 0.8564    | 38.54       | 910.39                     | 60.47              | 53.95         | 10.77   | 16.21   | 16.21   | 10.77   |
| Pav 10           | 34.2  | 0.8709    | 39.19       | 941.61                     | 60.47              | 55.80         | 11.14   | 16.76   | 16.76   | 11.14   |
| Cobertura        | 35.4  | 0.8758    | 39.41       | 952.06                     | 51.45              | 48.00         | 9.58    | 14.42   | 14.42   | 9.58    |

Tabela 4 – Tabela de cálculo do vento a 90º.

## 4.3 DEFINIÇÃO DE MATERIAIS

As lajes e vigas foram modeladas com resistência característica à compressão de 25MPa, e os pilares com fck de 35MPa. Como já citado no item 4.2, os elementos possuem peso específico do concreto de 25  $kN/m^3$ 

Conforme o item 8.2.8 da NBR 6118:2014, o Módulo de Elasticidade foi estimado usando-se a expressão para fck entre 20 e 50 MPa através da Equação (4.5), mostrada a seguir:

$$
Eci = \alpha_E. 5600. \sqrt{fck} \tag{4.5}
$$

O parâmetro  $\alpha_E$  depende da natureza do agregado, escolhido para basalto, igual a 1,0.

Assim,

$$
Eci = 1.5600\sqrt{35} = 33.130,05 MPa
$$

O coeficiente de Poisson  $\nu$  considerado é de 0,2.

É necessário considerar os efeitos da não-linearidade física, podendo ser feito através da minoração da rigidez  $(EI)$  dos elementos, como visto no item 2.7 deste trabalho. Dessa forma, na modelagem da estrutura no SAP2000, os módulos de elasticidade  $(E)$  utilizados foram multiplicados pelas reduções. O momento de  $iné, (I)$  é calculado pelo programa após a definição das seções.

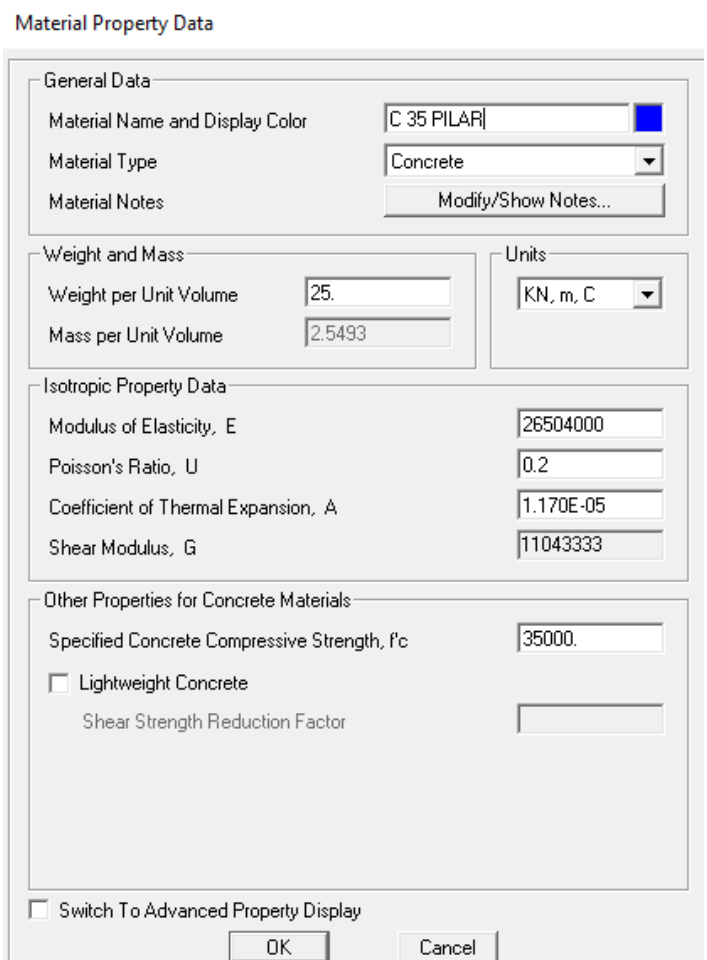

Figura 22 – Definição de propriedades dos materiais.

Fonte: SAP2000.

# 4.4 COMBINAÇÕES DE CARGAS

A norma define no item 11.7 o coeficiente  $\gamma_f$  para a majoração de ações. É considerado que:

$$
\gamma_f = \gamma_{f1}.\gamma_{f2}.\gamma_{f3}
$$

Encontramos os valores dos coeficientes acima na tabela 11.1 e 11.2 da NBR 6118:2014, conforme a combinação de ações procurada.

Nas combinações utilizadas, cargas permanentes foram tomadas pra situações onde trabalham de forma desfavorável para condições normais. Portanto, temos um coeficiente de ponderação  $y_1, y_3 = 1, 4$ , valor também aplicado para cargas variáveis nas mesmas condições.

Para a pressão dinâmica do vento, adotou-se um coeficiente redutor de combinação para ELU  $\Psi_0 = 0.6$ . Já para a sobrecarga de utilização fator de redução de combinação frequente para ELS  $\Psi_1 = 0.7$ .

Dessa forma, temos duas combinações, a primeira para a sobrecarga como variável principal e a segunda para o vento:

- I. COMBINAÇÃO 1:
- 1,4 (Peso próprio+carga permanente) + 1,4 (carga acidental + 0,6 vento)
	- II. COMBINAÇÃO 2:
- 1,4 (Peso próprio+carga permanente) + 1,4 (vento + 0,7 carga acidental)

Com os coeficientes definidos, configura-se as combinações desejadas no SAP2000 alterando-se o fator de escala dos carregamentos, a exemplo da Figura 22, com combinação para vento a 90º como variável principal.

Figura 23 – Definição das combinações de cargas.

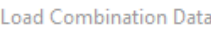

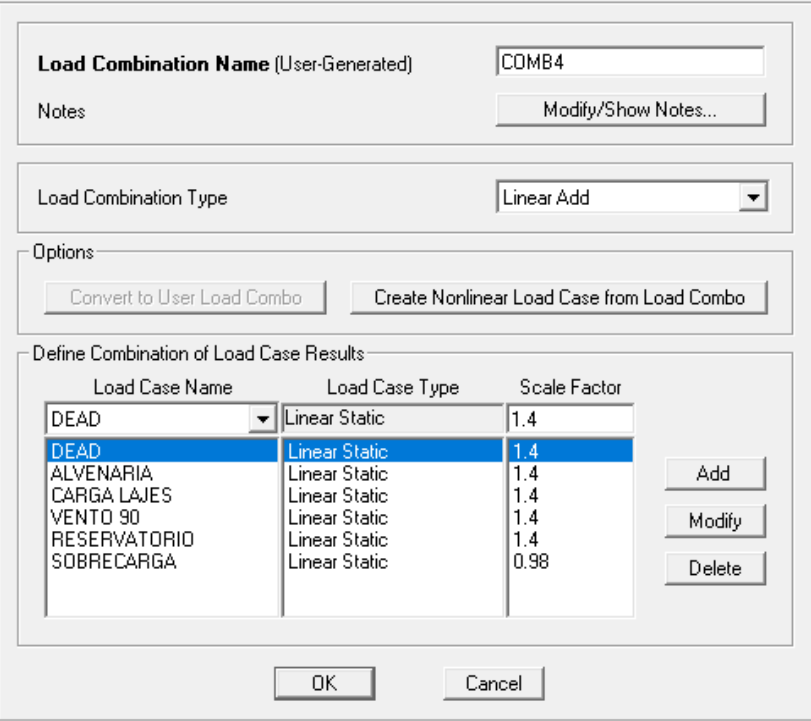

## **5. PRIMEIRA ANÁLISE DO MODELO ESTRUTURAL**

A análise do modelo estrutural é dividida em três partes: a primeira, destinada à uma análise de 1ª ordem para a verificação de deslocamentos-limites e classificação da estrutura; a segunda, onde serão feitas comparações acima dos métodos de análise de 2º ordem, assim como o dimensionamento das armaduras e a obtenção das reduções de rigidezes conforme proposto no item 2.7.2; e a terceira parte, que avalia o comportamento da estrutura para as duas considerações da não linearidade física mencionadas no item 2.7.

### 5.1 DESLOCAMENTOS LIMITES

No item 13.3 da NBR 6118:2014 são dados valores-limites de deslocamentos a serem respeitados, visando proporcionar um adequado comportamento da estrutura em serviço. O item classifica os efeitos em quatro grupos: aceitabilidade sensorial, efeitos estruturais em serviço, efeitos em elementos não estruturais e efeitos em elementos estruturais.

A partir da tabela 13.3, é definido que os deslocamentos horizontais da ação do vento para combinação frequente ( $\Psi^{}_1 = 0.3$ ) não devem ultrapassar a razão  $\frac{}{1}$ para a altura total do edifício(37,62m) e  $\frac{H}{c^2}$  $\frac{n_i}{850}$  entre pavimentos(3,42m), correspondendo a 22,21mm e 4mm respectivamente.

A seguir, na tabela 5, são mostrados os valores dos deslocamentos para o vento a 0 e 90º.

|                  | Vento a 0°   |              |              | Vento a 90°  |
|------------------|--------------|--------------|--------------|--------------|
| <b>PAVIMENTO</b> | Deslocamento | <b>Delta</b> | Deslocamento | <b>Delta</b> |
|                  | (mm)         | deslocamento | (mm)         | deslocamento |
| <b>COBERTURA</b> | 31.57        | 0.79         | 31.4         | 1.21         |
| <b>PAV. 10</b>   | 30.78        | 1.28         | 30.19        | 1.61         |
| PAV. 9           | 29.5         | 1.81         | 28.58        | 2.09         |
| PAV. 8           | 27.69        | 2.34         | 26.49        | 2.59         |
| PAV. 7           | 25.35        | 2.86         | 23.9         | 3.08         |
| <b>PAV.6</b>     | 22.49        | 3.35         | 20.82        | 3.53         |
| PAV. 5           | 19.14        | 3.82         | 17.29        | 3.9          |
| PAV. 4           | 15.32        | 4.22         | 13.39        | 4.11         |
| PAV. 3           | 11.1         | 4.45         | 9.28         | 4.09         |
| <b>PAV. 2</b>    | 6.65         | 4.23         | 5.19         | 3.5          |
| <b>PAV. 1</b>    | 2.42         | 2.42         | 1.69         | 1.69         |
| Térreo           | 0            | $\mathbf 0$  | $\mathbf 0$  | $\mathbf 0$  |

Tabela 5 – Tabela de deslocamentos horizontais para combinação frequente do vento com seções iniciais.

Fonte: Autoria própria.

Com os valores da tabela 5, verifica-se que o os deslocamentos-limites não são atendidos na estrutura atual. Para atender aos limites estabelecidos pela norma, foi feito um teste aumentando-se as larguras dos pilares de 20 para 25 cm, mostrando não ser suficiente, conforme valores da tabela 6.

Tabela 6 – Tabela de deslocamentos horizontais para combinação frequente do vento com pilares de 25cm de largura.

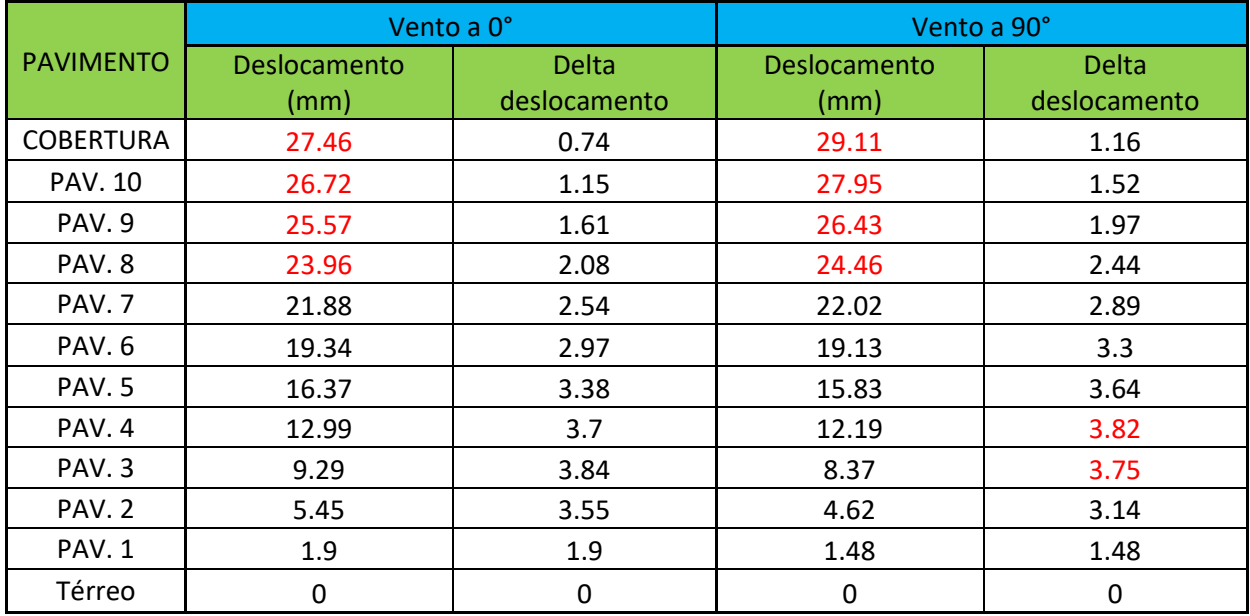

E por último, foram aumentadas as alturas das vigas 102,106,107,108 e 109 de 30 para 35cm, compondo seções de 20x35cm, atendendo aos limites estabelecidos, conforme tabela 7.

Tabela 7 – Tabela de deslocamentos horizontais para combinação frequente do vento com pilares de 25cm e vigas de 35cm.

|                  | Vento a 0°           |                              | Vento a 90°          |                              |
|------------------|----------------------|------------------------------|----------------------|------------------------------|
| <b>PAVIMENTO</b> | Deslocamento<br>(mm) | <b>Delta</b><br>deslocamento | Deslocamento<br>(mm) | <b>Delta</b><br>deslocamento |
| <b>COBERTURA</b> | 20.98                | 0.54                         | 22.03                | 0.55                         |
| <b>PAV. 10</b>   | 20.44                | 0.85                         | 21.48                | 1.14                         |
| PAV. 9           | 19.59                | 1.22                         | 20.34                | 1.48                         |
| PAV. 8           | 18.37                | 1.56                         | 18.86                | 1.84                         |
| PAV. 7           | 16.81                | 1.87                         | 17.02                | 2.18                         |
| PAV.6            | 14.94                | 2.26                         | 14.84                | 2.49                         |
| PAV.5            | 12.68                | 2.54                         | 12.35                | 2.74                         |
| PAV. 4           | 10.14                | 2.8                          | 9.61                 | 2.93                         |
| PAV.3            | 7.34                 | 2.94                         | 6.68                 | 2.91                         |
| PAV. 2           | 4.4                  | 2.81                         | 3.77                 | 2.53                         |
| PAV. 1           | 1.59                 | 1.59                         | 1.24                 | 1.24                         |
| Térreo           | 0                    | 0                            | 0                    | 0                            |

# 5.2 CLASSIFICAÇÃO DA ESTRUTURA

Como mencionado no item 2.5.1, além de servir como majorador de esforços, o  $\gamma_z$  também classifica a estrutura quanto ao seu grau de instabilidade.

O cálculo do coeficiente foi feito em planilhas do Excel utilizando-se a Equação (2.1) com cargas calculadas no pré-dimensionamento, listadas na tabela 8, mostrada a seguir.

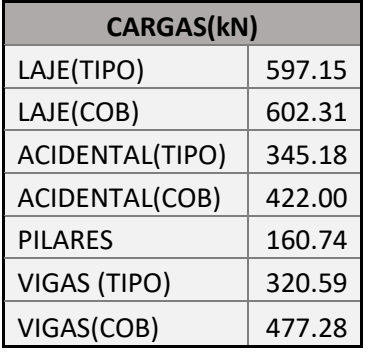

Tabela 8 – Somatório de cargas por pavimento atuantes na estrutura.

Fonte: Autoria própria.

Foram calculados os coeficientes para as quatro situações, com os valores obtidos mostrados nas tabelas 9 a 12.

Tabela 9 – Tabela de cálculo do coeficiente  $\gamma_z$  para combinação 1 com vento a 0<sup>o</sup>.

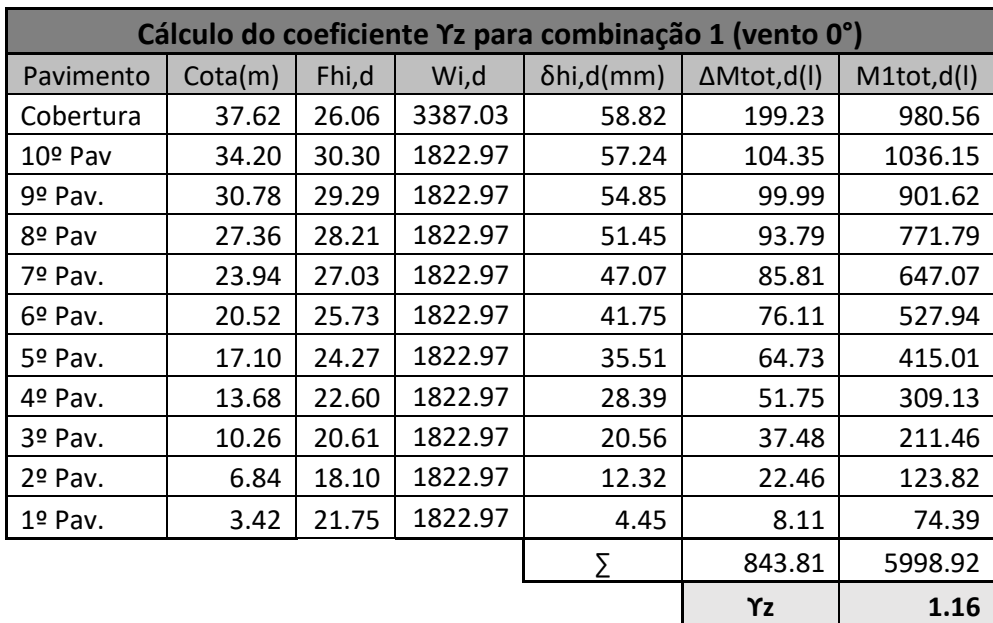

| Cálculo do coeficiente Yz para combinação 2 (vento 0°) |         |       |         |                   |                     |            |  |  |  |
|--------------------------------------------------------|---------|-------|---------|-------------------|---------------------|------------|--|--|--|
| Pavimento                                              | Cota(m) | Fhi,d | Wi,d    | $\delta$ hi,d(mm) | $\Delta M$ tot,d(l) | M1tot,d(l) |  |  |  |
| Cobertura                                              | 37.62   | 26.06 | 3387.03 | 97.79             | 331.22              | 980.56     |  |  |  |
| $10°$ Pav                                              | 34.20   | 30.30 | 1822.97 | 95.12             | 173.40              | 1036.15    |  |  |  |
| $9°$ Pav.                                              | 30.78   | 29.29 | 1822.97 | 91.18             | 166.22              | 901.62     |  |  |  |
| 8º Pav                                                 | 27.36   | 28.21 | 1822.97 | 85.53             | 155.92              | 771.79     |  |  |  |
| 7º Pav.                                                | 23.94   | 27.03 | 1822.97 | 78.33             | 142.79              | 647.07     |  |  |  |
| $6^{\circ}$ Pav.                                       | 20.52   | 25.73 | 1822.97 | 69.36             | 126.44              | 527.94     |  |  |  |
| $5°$ Pav.                                              | 17.10   | 24.27 | 1822.97 | 59.02             | 107.59              | 415.01     |  |  |  |
| 4º Pav.                                                | 13.68   | 22.60 | 1822.97 | 47.21             | 86.06               | 309.13     |  |  |  |
| 3º Pav.                                                | 10.26   | 20.61 | 1822.97 | 34.09             | 62.15               | 211.46     |  |  |  |
| $2°$ Pav.                                              | 6.84    | 18.10 | 1822.97 | 20.31             | 37.02               | 123.82     |  |  |  |
| $1°$ Pav.                                              | 3.42    | 21.75 | 1822.97 | 7.21              | 13.14               | 74.39      |  |  |  |
|                                                        |         |       |         |                   | 1401.96             | 5998.92    |  |  |  |
|                                                        |         |       |         |                   | Υz                  | 1.30       |  |  |  |

Tabela 10 – Tabela de cálculo do coeficiente  $\gamma_z$  para combinação 2 com vento a 0°.

Fonte: Autoria própria.

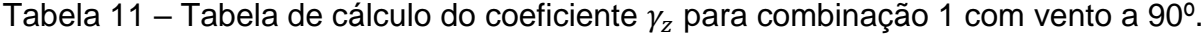

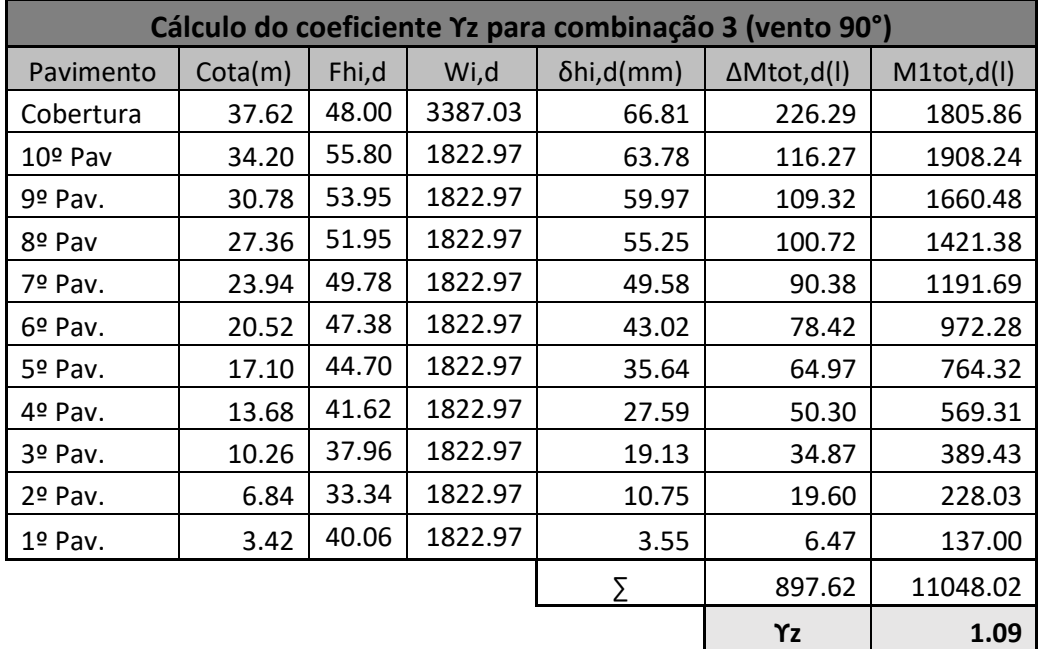

|                  | Cálculo do coeficiente Yz para combinação 4 (vento 90°) |       |         |                   |                     |            |  |  |  |  |
|------------------|---------------------------------------------------------|-------|---------|-------------------|---------------------|------------|--|--|--|--|
| Pavimento        | Cota(m)                                                 | Fhi,d | Wi,d    | $\delta$ hi,d(mm) | $\Delta M$ tot,d(l) | M1tot,d(l) |  |  |  |  |
| Cobertura        | 37.62                                                   | 48.00 | 3410.01 | 108.33            | 369.41              | 1805.86    |  |  |  |  |
| $10°$ Pav        | 34.20                                                   | 55.80 | 1848.15 | 103.73            | 191.71              | 1908.24    |  |  |  |  |
| $9°$ Pav.        | 30.78                                                   | 53.95 | 1848.15 | 97.81             | 180.77              | 1660.48    |  |  |  |  |
| 8º Pav           | 27.36                                                   | 51.95 | 1848.15 | 90.34             | 166.96              | 1421.38    |  |  |  |  |
| $7^{\circ}$ Pav. | 23.94                                                   | 49.78 | 1848.15 | 81.27             | 150.20              | 1191.69    |  |  |  |  |
| $6°$ Pav.        | 20.52                                                   | 47.38 | 1848.15 | 70.66             | 130.59              | 972.28     |  |  |  |  |
| 5º Pav.          | 17.10                                                   | 44.70 | 1848.15 | 58.66             | 108.41              | 764.32     |  |  |  |  |
| $4^{\circ}$ Pav. | 13.68                                                   | 41.62 | 1848.15 | 45.49             | 84.07               | 569.31     |  |  |  |  |
| $3°$ Pav.        | 10.26                                                   | 37.96 | 1848.15 | 31.59             | 58.38               | 389.43     |  |  |  |  |
| $2°$ Pav.        | 6.84                                                    | 33.34 | 1848.15 | 17.78             | 32.86               | 228.03     |  |  |  |  |
| $1°$ Pav.        | 3.42                                                    | 40.06 | 1848.15 | 5.87              | 10.85               | 137.00     |  |  |  |  |
|                  |                                                         |       |         | Σ                 | 1484.21             | 11048.02   |  |  |  |  |
|                  |                                                         |       |         |                   | Υz                  | 1.16       |  |  |  |  |

Tabela 12 – Tabela de cálculo do coeficiente  $\gamma$ <sub>z</sub> para combinação 2 com vento a 90<sup>o</sup>.

Fonte: Autoria própria.

A partir das situações observadas, encontramos maior instabilidade para a combinação 2 com vento a 0º, encontrado na tabela 10. Visto que o coeficiente está acima de 1,10, a estrutura passa a ser considerada de nós móveis, motivo suficiente para que sejam considerados os efeitos de 2ª ordem no dimensionamento.

As análises e dimensionamentos seguintes foram todos feitos para a referida combinação.

## 5.3 ANÁLISES GLOBAIS DE 2ª ORDEM

Para o estudo dos efeitos de 2ª ordem foram feitas duas análises: a primeira pelo processo P-DELTA, fazendo-se uma análise não-linear no SAP2000; e a segunda através do  $\gamma_z$ , majorando-se as cargas horizontais através do "Fator de escala" nas configurações das combinações.

## **5.3.1 Consideração de efeitos de 2ª ordem no SAP2000**

Dentro das definições dos carregamentos no SAP2000, é possível configurar para que se realize uma análise não linear das cargas, onde encontra-se a função P-DELTA para obtenção dos efeitos de 2ª ordem.

Conforme tutoriais da desenvolvedora Computers & Structures, Inc., para a efetiva inclusão do P-Delta, é necessário que se crie uma *"Load Case"* com todas as cargas em que atue a gravidade, conforme Figura 23.

Figura 24 – Definição de análise não-linear com P-Δ.

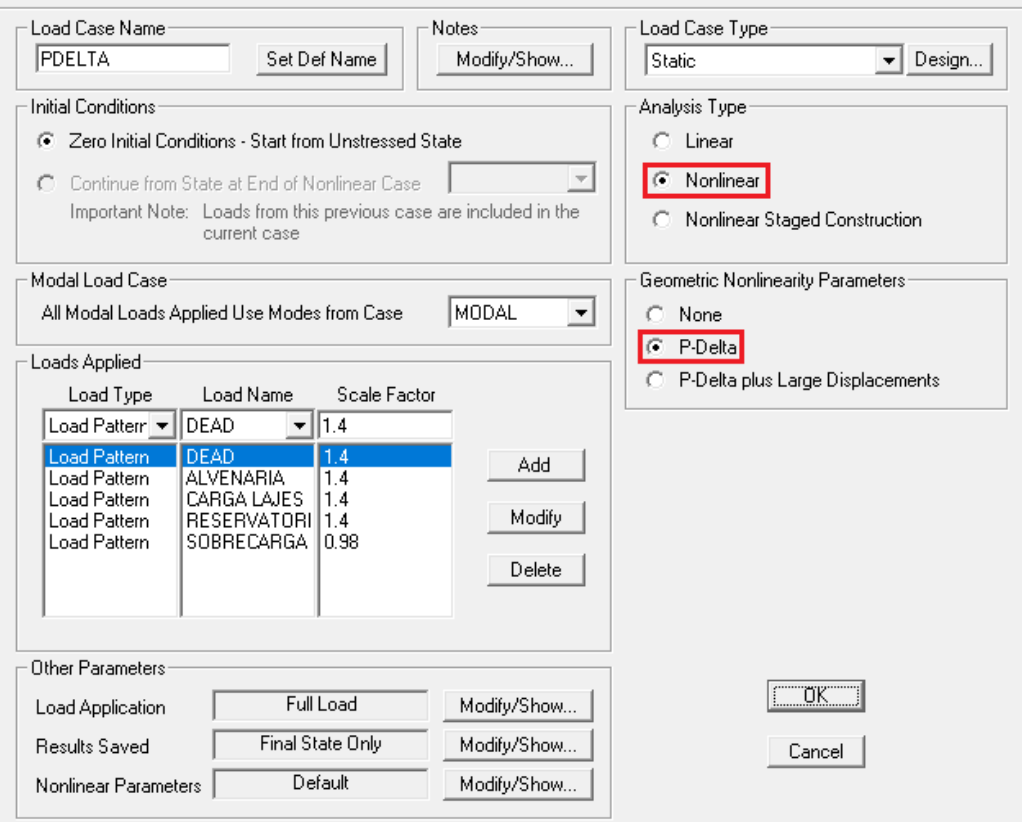

Load Case Data - Nonlinear Static

Fonte: SAP2000

Após, processa-se a estrutura como uma análise linear, admitindo os deslocamentos da análise anterior como condição inicial, conforme figura 24.

Figura 25 – Definição de análise linear a sobre análise P-Δ no SAP2000.

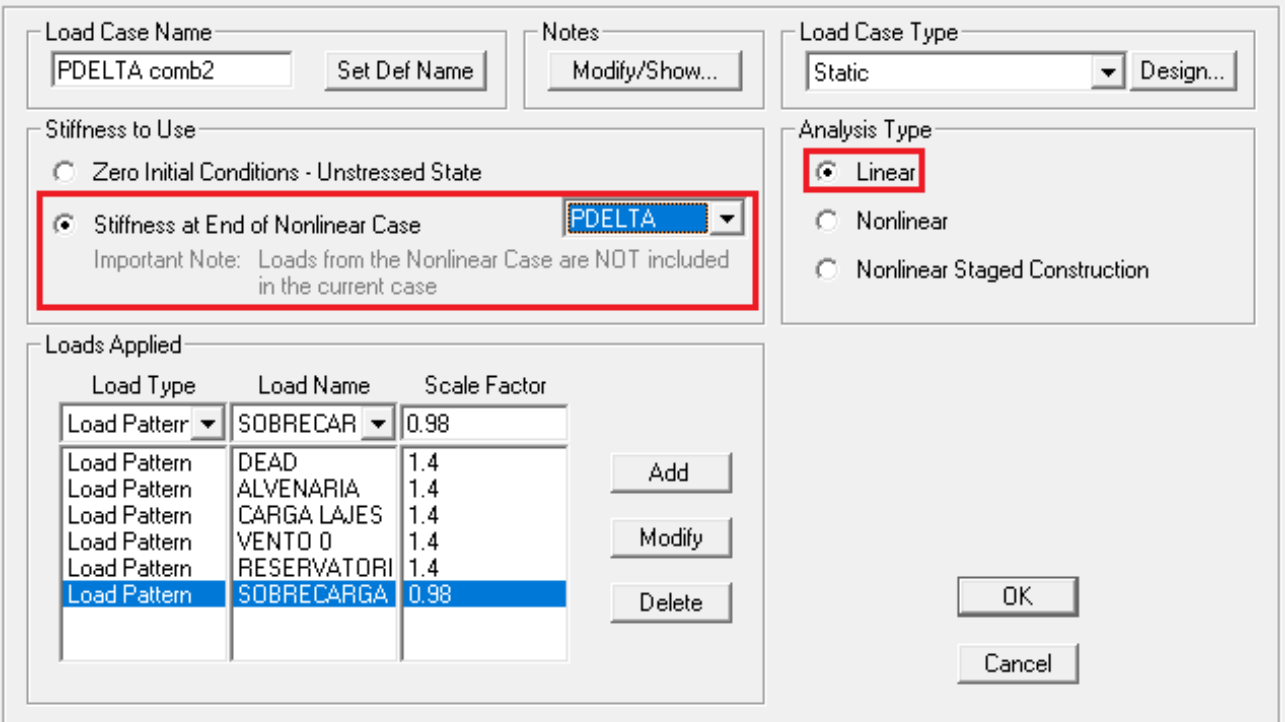

Load Case Data - Linear Static

Fonte: SAP2000.

Para a consideração do coeficiente dentro do SAP2000, majora-se a ação do vento em 0.95.γz nas definições de carregamentos do programa. Dessa forma, multiplicando-se 95% do γz calculado em 1,30, e em seguida pelo coeficientes da combinação do vento como variável principal de 1,4, aplica-se um fator de escala de 1,729 sobre as ações do vento, como visto na figura 25.

# Figura 26 – Aplicação do  $\gamma_z$  sobre combinações no SAP2000.

### **Load Combination Data**

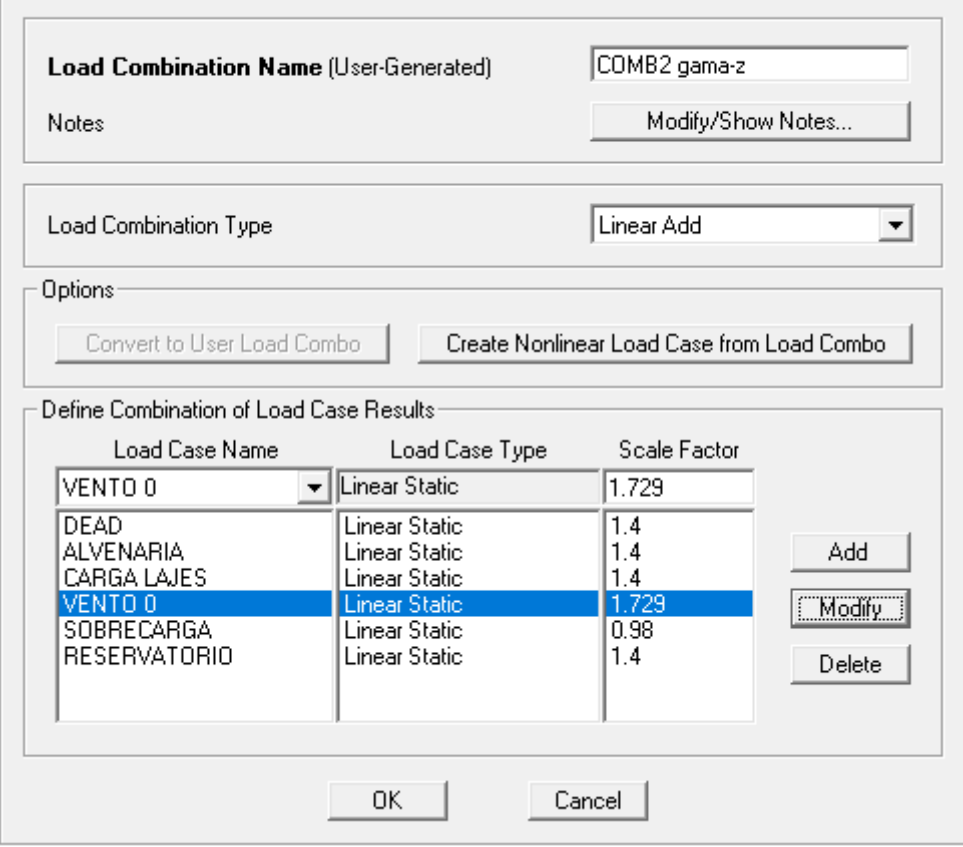

Fonte: SAP2000.

### **5.3.2 Comparação de deslocamentos**

Com os resultados das duas análises de 2ª ordem, é feita uma análise comparativa dos deslocamentos para a combinação estabelecida, visto a seguir na Tabela 13.

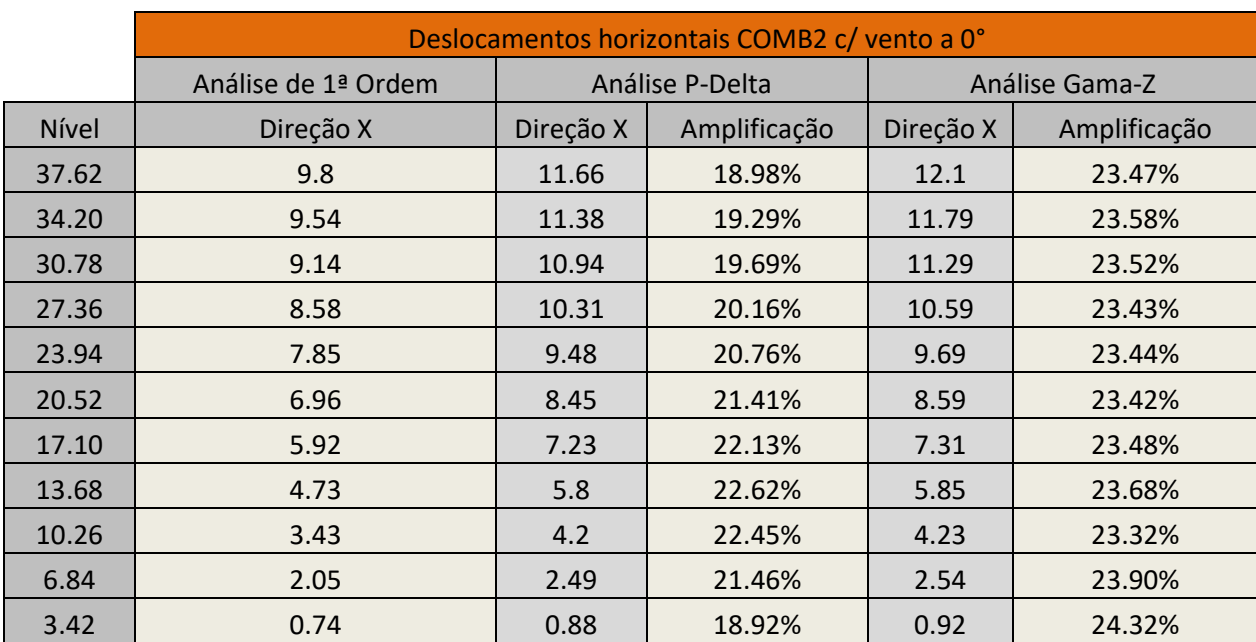

Tabela 13 – Tabela de deslocamentos para análises de 1ª e 2ª ordem com fator da NBR 6118:2014.

Fonte: Autoria própria.

A partir dos resultados, observa-se que a estrutura apresenta maiores deslocamentos através da majoração dos esforços horizontais pelo  $\gamma_z$ , apresentando uma amplificação média de 23,47% em relação à 1ª análise, comparado a um aumento de 20,48% quanto utilizado o método P-Delta. Já entre os dois métodos, o  $\gamma_z$  mostra deslocamentos 2,51% maiores em média.

#### **5.3.3 Comparação de esforços**

Na tabela 14 são exibidas as cargas axiais de compressão e momentos de extremidades obtidos para o pilar P8, nos níveis a serem dimensionados, referentes ao pavimento térreo, 4º e 7º pavimento.

Tabela 14 – Tabela de flexão normal e momentos de extremidade para análise com fator da NBR 6118:2014.

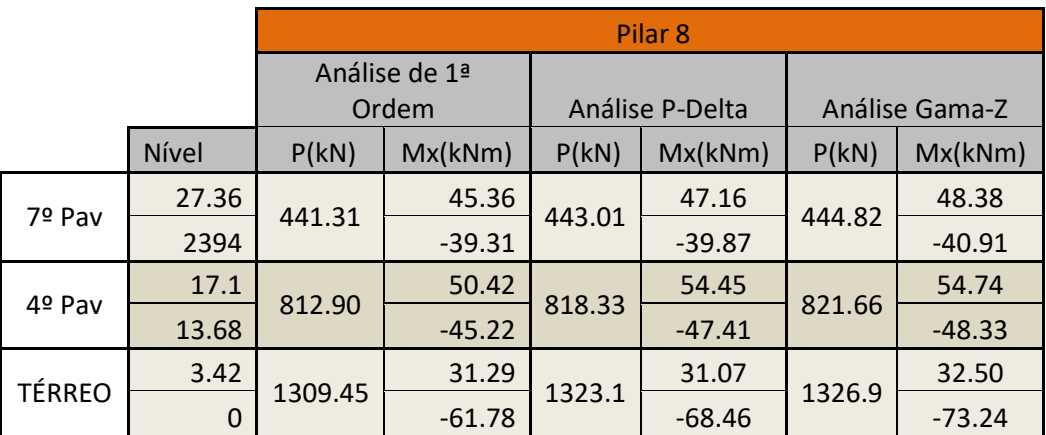

Fonte: Autoria própria.

A partir dos valores obtidos, nota-se um aumento nas cargas verticais e momentos de extremidades dos pilares. Fazendo-se uma média dos esforços normais de compressão, esse aumento corresponde a 0,81% entre o P-Delta e a análise de 1ª ordem, 1,16% para o  $\gamma_z$  e 0,35% para o P-Delta em relação ao  $\gamma_z$ .

Comparando-se os momentos de extremidade, temos nas extremidades inferiores um aumento de 6,45% comparando a análise de 1ª ordem e o P-Delta, 11,05% comparado com o  $\gamma_z$  e 4,33% para o  $\gamma_z$  em relação ao P-Delta. Para as extremidades superiores, esses valores correspondem respectivamente a uma diminuição de 4.41%, 6,73% e 0,11%.

Para o dimensionamento das armaduras, inicialmente é verificada a necessidade da consideração dos efeitos locais de 2ª ordem. Para tal, a norma fornece, no item 15.8.2, critérios para a dispensa da análise de efeitos locais.

Com o pilar de extremidade P4 do caso em que se utiliza o  $\gamma_z$  de exemplo, verifica-se o índice de esbeltez do pilar para ambas as direções:

$$
\lambda = 3.46 \frac{le}{h} \tag{5.1}
$$

Para isso, deve-se calcular o comprimento equivalente  $le$ , dado pelo menor valor entre as seguintes relações:

$$
le = l_0 + h_{pilar} \tag{5.2}
$$

$$
le = l_0 + h_{viga} \tag{5.3}
$$

sendo,

 $l_0$  a distância do topo da laje do pavimento até o fundo da viga do pavimento superior,

 $h_{pilar}$  a altura da seção do pilar,

 $h_{viga}$  a altura da seção da viga.

Dessa forma, para uma viga de 45 cm de altura, pilar de 50 cm e  $l_0$  igual a 2,97m, tem-se como menor valor e comprimento equivalente 3,42m.

Através de (5.1), o índice de esbeltez para as direções x e y será:

$$
\lambda_x = 3,46 \frac{l_e}{h_x} = 47,33
$$

$$
\lambda_y = 3,46 \frac{l_e}{h_y} = 16,9
$$

A norma define que para um  $\lambda$  superior à 35, deve-se obter o parâmetro de esbeltez-limite  $\lambda_1$ , verificando-se a necessidade do cálculo de efeitos de 2<sup>a</sup> ordem local quando este for menor que o índice de esbeltez.

$$
\lambda_1 = \frac{25 + 12.5 \cdot \frac{e_1}{h}}{\alpha_b} \tag{5.4}
$$

Para a força normal e o momento de cálculo, devemos majorar os esforços.

$$
N_d = P. \gamma_f \tag{5.5}
$$

$$
M_{dy} = M_y. \gamma_f \tag{5.6}
$$

A partir da força normal e momento de extremidade  $M_A$  referente ao piso térreo retirados do SAP2000 mostrados anteriormente:

$$
N_d = 1326.9 \times 1.4 = 1857,66kN
$$

$$
M_{dy} = 73,24 \times 1.4 = 102,53kNm
$$

Para o cálculo a excentricidade de primeira ordem, divide-se o momento pela normal solicitante, assim:

$$
e_1 = \left| \frac{M_{dy}}{N_d} \right| \tag{5.7}
$$

Portanto,

$$
e_1 = \left| \frac{102,53}{1857,66} \right| = 0.0552m
$$

Sejam os pilares do edifício considerados biapoiados, o cálculo de  $\alpha_b$  é feito da seguinte maneira:

$$
1,0 \ge \alpha_b = 0,6 + 0,4. \frac{M_B}{M_A} \ge 0,4 \tag{5.8}
$$

onde  $M_A$ representa o maior momento em módulo atuante e  $M_B$ o menor, mostrados na Tabela 14:

$$
\alpha_b = 0.6 + 0.4 \cdot \frac{32.5}{73.24} = 0.78
$$

Logo,

$$
\lambda_1 = \frac{25 + 12,5 \cdot \frac{0,0552}{0,25}}{0,78} = 35,59
$$

Como o índice de esbeltez supera a esbeltez-limite na direção x, deve-se calcular os efeitos locais de 2ª ordem. No presente trabalho, será aplicado o método do pilar-padrão com curvatura aproximada para o dimensionamento dos pilares.

Pela equação (2.3) temos que:

$$
\frac{1}{r} = \frac{0,005}{h.(\nu + 0,5)} \le \frac{0,005}{h}
$$

onde  $v$  é o esforço normal adimensional, calculado através do  $N_d$ :

$$
v = \frac{N_d}{b \cdot h \cdot f_{cd}}\tag{5.9}
$$

logo,

$$
v = \frac{1857,66}{0,25.0,70.\frac{3,5}{1,4}} = 0,425
$$

resultado em uma curvatura de

$$
\frac{1}{r} = \frac{0.005}{0.25(0.425 + 0.5)} = 2.16 \times 10^{-4} \text{cm}^{-1}
$$

A seguir são verificados os momentos a serem utilizados no dimensionamento.

A NBR 6118:2014 define, no item 11.3.3.4.3, que os momentos mínimos de 1ª ordem podem assumir a relação

$$
M_{1d,min} = N_d(0.015 + 0.03h)
$$
 (5.10)

e assim, para o cálculo de momentos mínimos nos eixos x e y

$$
M_{1d,min,x} = 1857,66(0,015+0,03*0,25) = 41,80 \; kNm
$$

$$
M_{1d,min,v} = 1857,66(0,015 + 0,03 * 0,70) = 66,88 \text{ kNm}
$$

Deve-se também levar em conta o momento causado pela viga não contínua que descarrega no pilar, visto na figura 26.

Figura 27 – Diagrama de momento fletor da viga V103 apoiada sobre o pilar P8.

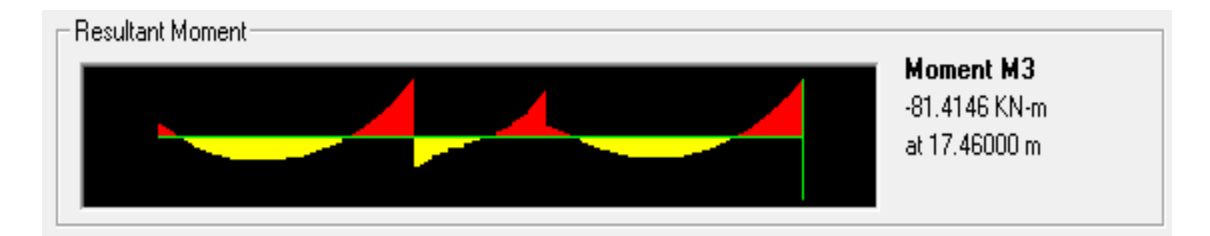

Fonte: SAP2000.

Majorando-se o momento por  $\gamma_f$ , temos:

$$
Mdx = Mk * 1,4
$$

$$
Mdx = 81,42 * 1,4 = 113,99kNm
$$

Visto que  $Mdx$  é maior que o momento mínimo calculado através de (5.10), adota-se o valor de  $Mdx$  para o cálculo.

Para os momentos totais temos:

$$
M_{d,tot,min} = \alpha_b \cdot M_{1d,A} + N_d \cdot \frac{l_e^2}{10} \cdot \frac{1}{r}
$$
 (5.11)

Dessa forma, para o eixo x do pilar:

$$
M_{d,tot,min,x} = \alpha_b \cdot M_{dx} + N_d \cdot \frac{l_e^2}{10} \cdot \frac{1}{r}
$$

Logo, com a consideração dos efeitos locais de 2ª ordem:

 $\boldsymbol{M}$ 3  $\mathbf{1}$ 

O dimensionamento das armaduras foi feito com o uso dos ábacos de Venturini, onde se encontra a taxa mecânica de aço através da força normal e momento fletor adimensionais. Com  $v$  já definido, calcula-se o momento fletor adimensional  $\mu$ :

$$
\mu = \frac{M_d}{A_c \cdot h \cdot f_{cd}}\tag{5.12}
$$

Adotando-se o maior valor entre os eixos:

$$
\mu_x = \frac{M_{d,tot,x}}{A_c \cdot h \cdot f_{cd}} = \frac{13563}{(25 * 70) * 25 * \frac{3,5}{1,4}} = 0.12
$$

$$
\mu_y = \frac{M_{1d,min,y}}{A_c \cdot h \cdot f_{cd}} = \frac{6688}{(25 * 70) * 25 * \frac{3,5}{1,4}} = 0.02
$$

logo, o pilar será dimensionado para flexão em x.

Para a escolha do ábaco, é feita a seguinte relação:

$$
\frac{d'}{h} \tag{5.13}
$$

Onde d' é o somatório do cobrimento da armadura e a metado do diâmetro da barra de aço, e  $h$  a altura do pilar na direção desejada. Dessa forma, com

$$
\frac{d'x}{h} = \frac{2,5}{25} = 0,10
$$

foi escolhido o Ábaco A-2, obtendo-se uma taxa mecânica de aço  $\omega = 0.05$ , visto na figura 27.

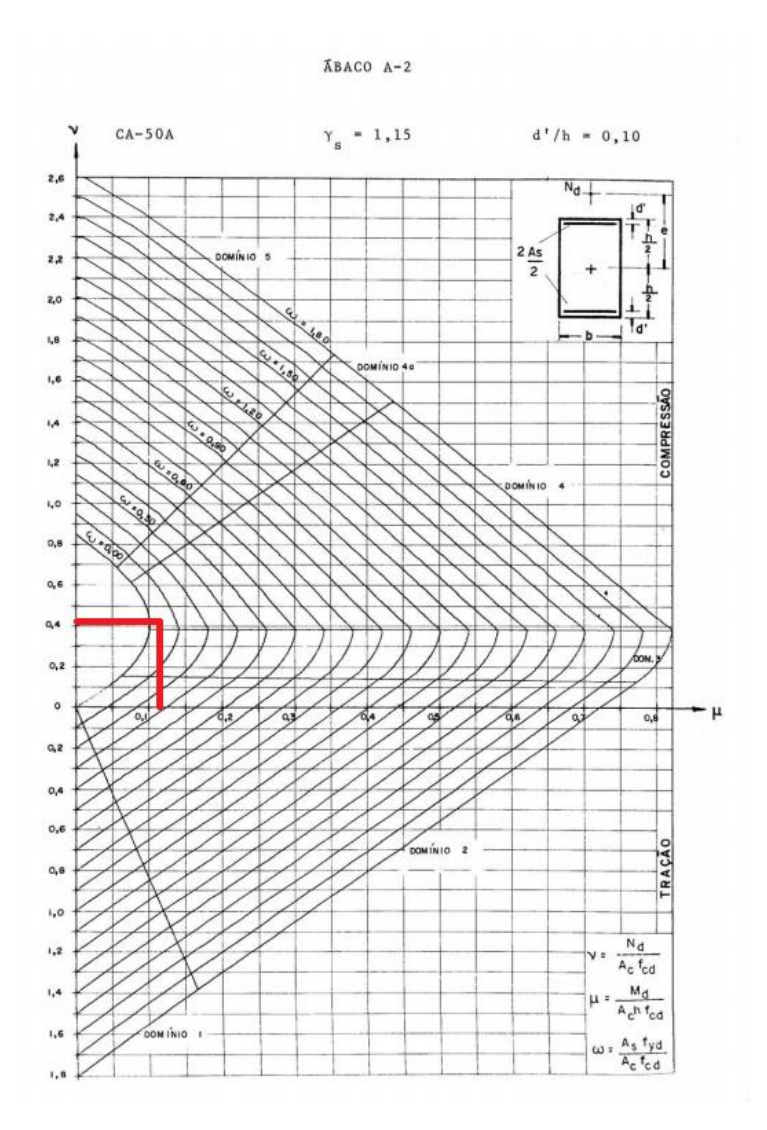

Fonte: Adaptado de VENTURINI, W. Dimensionamento de peças retangulares de concreto armado solicitadas à flexão reta.

Para o cálculo da área de aço necessária, utiliza-se a seguinte expressão:

$$
A_s = \frac{\omega A_c \cdot f_{cd}}{f_{yd}} \tag{5.14}
$$

portanto,

$$
A_s = \frac{0.05. (25 * 70). \frac{3.5}{1.4}}{50} = 5.03 \text{ cm}^2
$$

Segundo o item 17.3.5.3.1 da NBR 6118:2014, a armadura longitudinal mínima de um pilar deve ser de 0,4% da área de concreto. Neste caso, tendo

$$
\frac{A_s}{A_c} = \frac{5,03}{1750} = 0,29\%
$$

foi utilizada a área mínima obtida através da seguinte expressão do mesmo item:

$$
A_{s,min} = (0.15 \frac{N_d}{f_{yd}}) \tag{5.15}
$$

e assim

$$
A_{s,min} = \left(0,15*\frac{1857,66}{50/1,4}\right) = 7,80cm^2
$$
 (5.14)

A norma ainda informa, no item 17.3.5.3, que os valores máximos permitidos para armadura em regiões de emenda são de 8% da área de concreto. Assim, para que esse valor não seja superado, recomenda-se uma área máxima de 4% em regiões fora de emenda.

O dimensionamento dos demais pilares foi feito da mesma forma apresentada, alterando-se as seções conforme necessidade para respeitar os limites estabelecidos pela norma.

Os resultados das forças normais e momentos utilizados para o dimensionamento dos pilares são mostrados a seguir, na Tabela 15.

Tabela 15 – Tabela de forças normais e momentos atuantes nos pilares com fator da NBR 6118:2014.

|                |              |         | Análise Gama-z     |                             | Análise P-delta |                   |                             |  |
|----------------|--------------|---------|--------------------|-----------------------------|-----------------|-------------------|-----------------------------|--|
|                | Nível(m)     | Nd(kN)  | Md,tot,min,x(kNcm) | M <sub>1d,min,y</sub> (kNm) | Nd(kN)          | Md,tot,min,x(kNm) | M <sub>1d,min,y</sub> (kNm) |  |
|                | $\mathbf{0}$ | 1136.79 | 11374.90           | 3410.36                     | 1130.84         | 11338.62          | 3392.51                     |  |
| <b>P4</b>      | 13.68        | 689.07  | 12177.67           | 1963.84                     | 685.08          | 12066.44          | 1952.47                     |  |
|                | 23.94        | 367.89  | 9828.14            | 938.12                      | 366.06          | 9615.14           | 933.45                      |  |
|                | $\mathbf{0}$ | 1857.66 | 13562.60           | 6687.58                     | 1852.34         | 13328.99          | 6668.42                     |  |
| P <sub>8</sub> | 13.68        | 1150.32 | 12821.62           | 3623.52                     | 1145.66         | 12374.92          | 3608.84                     |  |
|                | 23.94        | 622.75  | 10368.40           | 1681.42                     | 620.21          | 9869.89           | 1674.58                     |  |
|                | $\mathbf{0}$ | 3108.77 | 13477.69           | 12124.20                    | 3093.38         | 13428.73          | 12064.20                    |  |
| P7             | 13.68        | 1970.56 | 9346.50            | 6798.42                     | 1957.48         | 9284.47           | 6753.31                     |  |
|                | 23.94        | 1177.89 | 5636.51            | 3180.30                     | 1171.55         | 5606.16           | 3163.18                     |  |

Podemos observar que os dois métodos possuem resultados muito semelhantes, com os valores dos esforços da análise  $y<sub>z</sub>$  minimamente inferiores aos de P-Δ, não sendo o suficiente para causar significativas diferenças de armaduras ou influenciar nas verificações.

A seguir, na tabela 16, encontram-se as novas seções e áreas de aço calculadas para o análise com o coeficiente  $\gamma_z$ , a serem utilizadas posteriormente no capítulo 6.

|  |                |       | Análise Gama-z |                      |
|--|----------------|-------|----------------|----------------------|
|  |                | Nível | Seção          | As(cm <sup>2</sup> ) |
|  |                | O     | 25x50          | 10.06                |
|  | <b>P4</b>      | 13.68 | 25x45          | 12.94                |
|  |                | 23.94 | 25x35          | 12.08                |
|  |                | O     | 25x70          | 7.80                 |
|  | P <sub>8</sub> | 13.68 | 25x55          | 9.09                 |
|  |                | 23.94 | 25x40          | 10.35                |
|  |                | O     | 25x80          | 13.06                |
|  | <b>P7</b>      | 13.68 | 25x65          | 14.20                |
|  |                | 23.94 | 20x40          | 7.82                 |

Tabela 16 – Tabela de seções e áreas de aço dimensionadas.

Fonte: Autoria própria.

Como citado no item 2.6.2, a verificação dos momentos pode ser atendida quando obtida uma envoltória resistente que englobe a envoltória mínima com 2ª ordem. Para tal verificação, foi utilizado o software *oblíqua 1.0* para análise de seções retangulares de concreto armado submetidas a flexão normal composta.

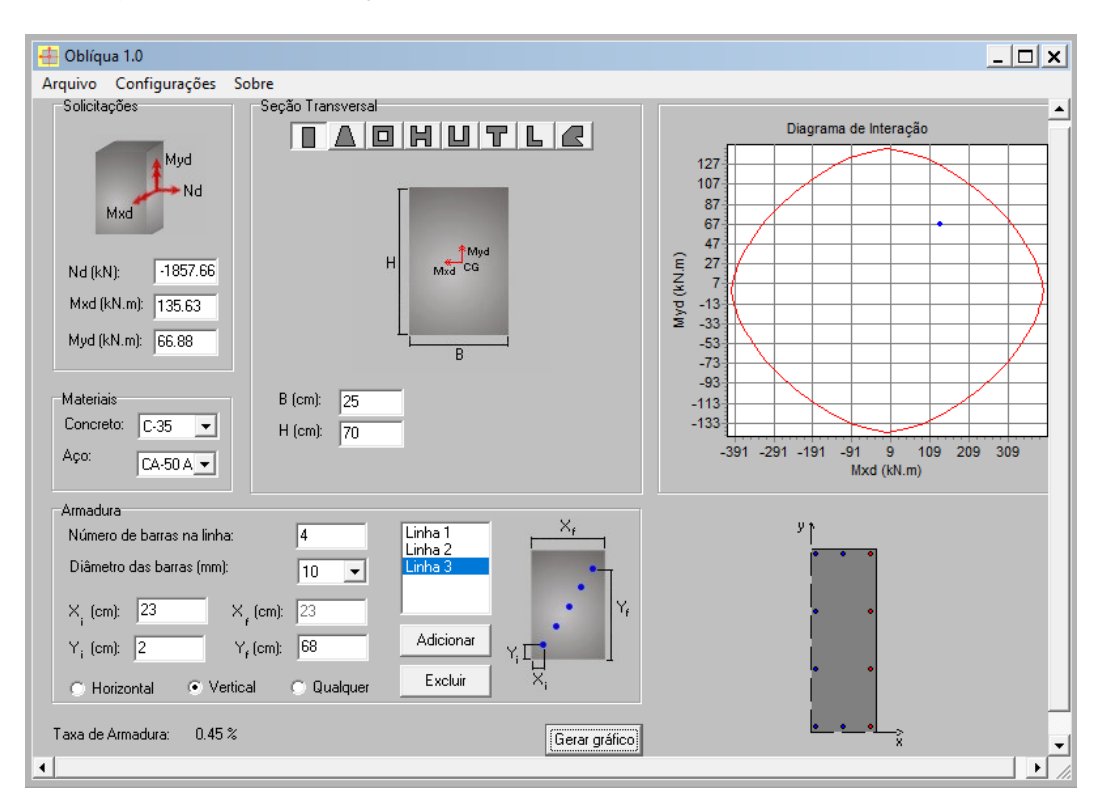

Figura 29 – Verificação de envoltória resistente do pilar P8 térreo.

Fonte: Oblíqua 1.0.

### **5.3.5 Análise da rigidez das seções**

Com as seções estabelecidas, podemos obter os diagramas de momentocurvatura dos elementos. Para a obtenção da curva, foi utilizado o designer de seção do SAP2000.

A função possibilita a análise das mais variadas formas geométricas. Para a seção de concreto analisada, referente ao pilar P8 no nível térreo, foi atribuído o mesmo material do lançamento da estrutura. Assim será mantido o módulo de elasticidade utilizada anteriormente. Ainda nas propriedades do designer, com a área de aço calculada anteriormente, foi definido para o reforço 10 barras de 10 mm, conforme Figura 27.

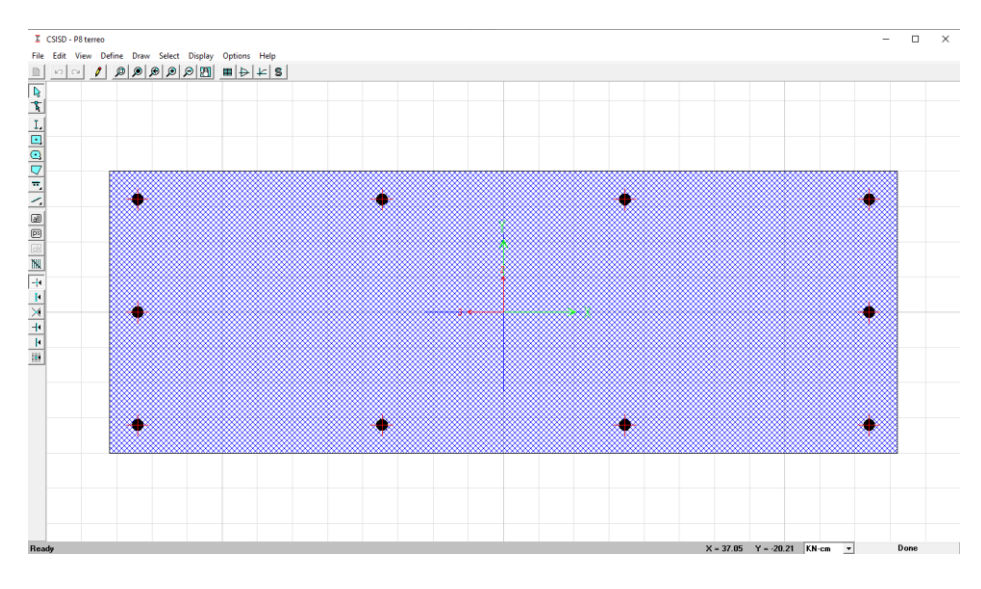

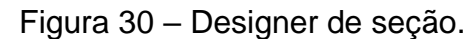

Com as características da seção fornecidas, obtém-se a curva de momentocurvatura, mostrada na Figura 28.

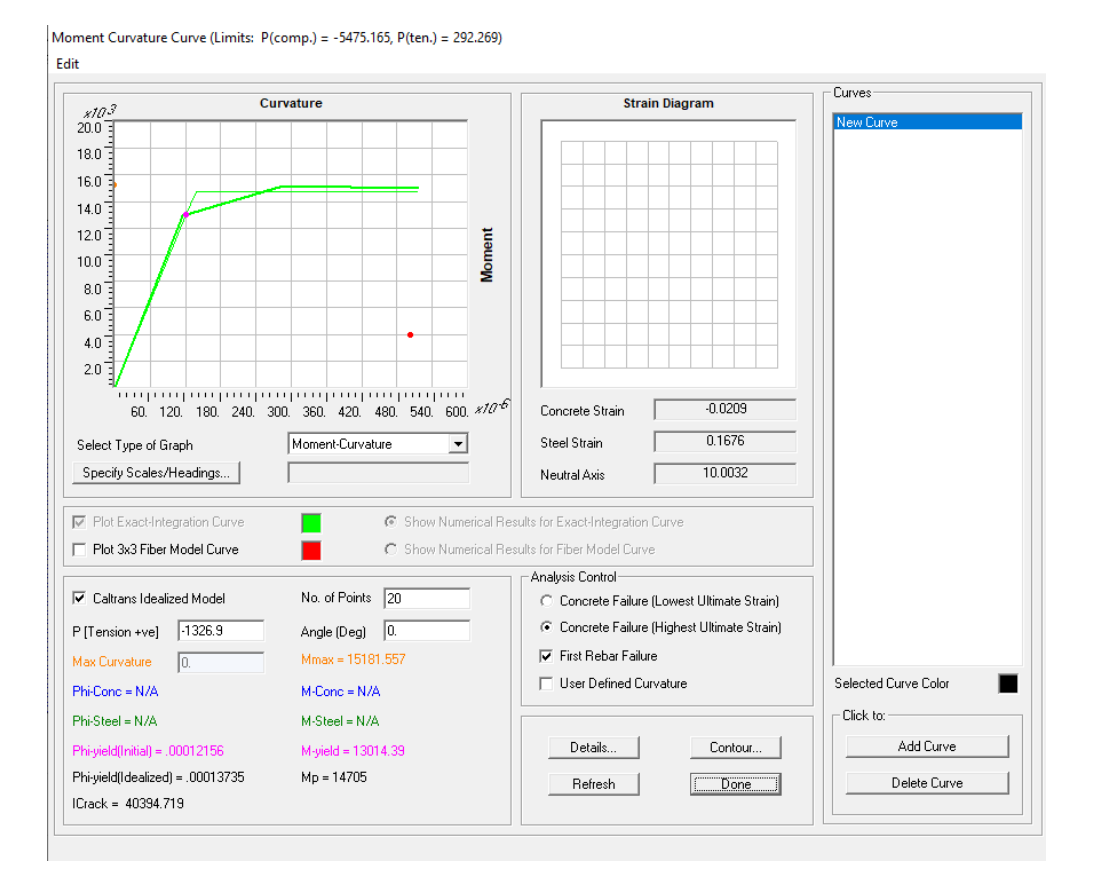

Figura 31 – Diagrama de momento-curvatura.

Fonte: SAP2000.

Para força normal de cálculo atuante  $N_d$  fornecida, o programa fornece o momento e curvatura máximos, referente ao ELU e ruptura da peça, e o ponto de curvatura idealizado, onde os materiais começam a ceder. A partir deste serão calculadas as rigidezes secantes, conforme visto no item 2.7.2, pela seguinte relação:

$$
EI_{sec}(kNm^2) = \frac{M_d(kNm)}{\frac{1}{r}(m^{-1})}
$$
\n(5.15)

Logo, a exemplo da seção acima, temos:

$$
EI_{sec} = \frac{147,05}{0,01374} = 10.706,2 \text{ kNm}^2
$$

Como definido no item 4.3, foi considerado um módulo de elasticidade  $(E_{cs})$  de 33.130,05 *MPa* ou 33,13  $*$  10<sup>6</sup>  $kN/m^2$  .

Para a seção analisada, tem-se um momento de inercia igual a

$$
I = \frac{0.70 \times 0.25^3}{12} = 9.12 \times 10^{-4}
$$

Portanto, multiplicando pela redução de 0,8 para pilares utilizada no dimensionamento, temos uma rigidez equivalente para a seção integra igual a

$$
E_{cs}I = 33.13 * 10^6 * 9.12 * 10^{-4} * 0.8 = 24.157.3 \text{ kNm}^2
$$

Fazendo-se a relação entre a rigidez secante obtida e a rigidez calculada, obtemos a redução:

$$
\frac{EI_{sec}}{E_{cs}I} = \frac{10.706,2}{24.157,3} = 0,443
$$

Esta relação foi feita para todas as seções dimensionadas, sendo utilizadas no capítulo seguinte e mostrado na Tabela 17.

|                |              |         |        |            | EI      |          |
|----------------|--------------|---------|--------|------------|---------|----------|
| Pilar          | <b>Nível</b> | 1/r     | Mp     | El inicial | secante | El/Eisec |
|                | 0            | 0.01374 | 147.05 | 24157.3    | 10706.2 | 0.443    |
| P <sub>8</sub> | 13.68        | 0.01751 | 116.70 | 18980.7    | 6664.8  | 0.351    |
|                | 23.94        | 0.01748 | 88.59  | 13804.2    | 5069.1  | 0.367    |
|                | 0            | 0.02003 | 218.15 | 27608.3    | 10891.2 | 0.394    |
| P7             | 13.68        | 0.01906 | 182.55 | 22431.8    | 9577.6  | 0.427    |
|                | 23.94        | 0.02812 | 98.97  | 7067.7     | 3519.6  | 0.498    |
|                | $\Omega$     | 0.01990 | 144.26 | 17255.2    | 7249.2  | 0.420    |
| <b>P4</b>      | 13.68        | 0.01856 | 122.83 | 15529.7    | 6618.0  | 0.426    |
|                | 23.94        | 0.01784 | 92.31  | 12078.6    | 5175.6  | 0.428    |

Tabela 17 – Tabela de cálculo das reduções de rigidez.

Fonte: Autoria própria.

Nota-se que a redução obtida é superior à sugerida pela NBR 6118:2014, de 0,8 para pilares, ou seja, a aproximação para a não-linearidade física proposta no item 15.7.3 da norma considera a estrutura mais rígida.

## **6 COMPARAÇÃO DAS NÃO-LINEARIDADES FÍSICAS**

A partir das seções encontradas, foi lançada novamente a estrutura com duas condições diferentes, uma utilizando as reduções da rigidez propostas no item 15.7.3 da NBR 6118:2014 e a outra com as reduções obtidas no item 5.3.5 através da curva apresentada no item 15.3.1 da mesma norma.

As reduções foram multiplicadas pelo módulo de elasticidade do material calculado em 4.3 (33.130,05 MPa), sendo aplicado nas propriedades do SAP2000 para então compor as novas rigidezes. Seus valores encontram-se a seguir, na Tabela 18.

| Pilar          | Nível<br>(m) | <b>El/Eisec</b> | Novo E<br>(Mpa) |
|----------------|--------------|-----------------|-----------------|
|                | 0            | 0.443           | 14682.8         |
| P <sub>8</sub> | 13.68        | 0.351           | 11633.0         |
|                | 23.94        | 0.367           | 12165.9         |
|                | 0            | 0.394           | 13069.4         |
| P7             | 13.68        | 0.427           | 14145.5         |
|                | 23.94        | 0.498           | 16497.9         |
| P <sub>4</sub> | $\Omega$     | 0.420           | 13918.6         |
|                | 13.68        | 0.426           | 14118.4         |
|                | 23.94        | 0.428           | 14195.8         |

Tabela 18 – Tabela dos novos módulos de elasticidade.

Fonte: Autoria própria.

Para simplificar as análises, os pilares foram padronizados de acordo com sua localização. Dessa forma, todos os pilares de canto (P1, P4, P13 e P16) assumiram as seções e rigidezes para o P4 calculado, os de extremidade (P2, P3, P5, P8, P9, P12, P14 e P15) com as características do P8 e os internos (P6, P7, P10, P11) de acordo com o P7.

# 6.1VERIFICAÇÃO DOS DESLOCAMENTOS-LIMITES

Novamente foram feitas as verificações dos deslocamentos-limites, com os valores contidos nas Tabela 20 e 21, sendo a primeira com a utilização das reduções propostas no item 15.7.3 da norma, e a segunda com as reduções de rigidez obtidas no fim do capítulo 5.

PAVIMENTO Vento a 0º Vento a 90º Deslocamento (mm)  $\vert$   $\Delta$ deslocamento  $\vert$  Deslocamento (mm)  $\vert$   $\Delta$ deslocamento COBERTURA 21.29 0.62 22.05 0.3 PAV. 10 | 20.67 | 1.05 | 21.75 | 1.21 PAV. 9 | 19.62 | 1.54 | 20.54 | 1.71 PAV. 8 | 18.08 | 1.98 | 18.83 | 2.2 PAV. 7 | 16.1 | 2.02 | 16.63 | 2.23 PAV. 6 | 14.08 | 2.32 | 14.4 | 2.5 PAV. 5 | 11.76 | 2.62 | 11.9 | 2.78 PAV. 4 | 9.14 | 2.73 | 9.12 | 2.81 PAV. 3 6.41 2.74 6.31 2.76 PAV. 2 | 3.67 | 2.43 | 3.55 | 2.38 PAV. 1 1.24 1.24 1.17 1.17

Tabela 19 – Tabela de verificação dos deslocamentos-limites com fatores do item 15.7.3 da NBR 6118:2014.

Fonte: Autoria própria.

Tabela 20 – Tabela de verificação dos deslocamentos-limites com reduções de rigidez calculadas.

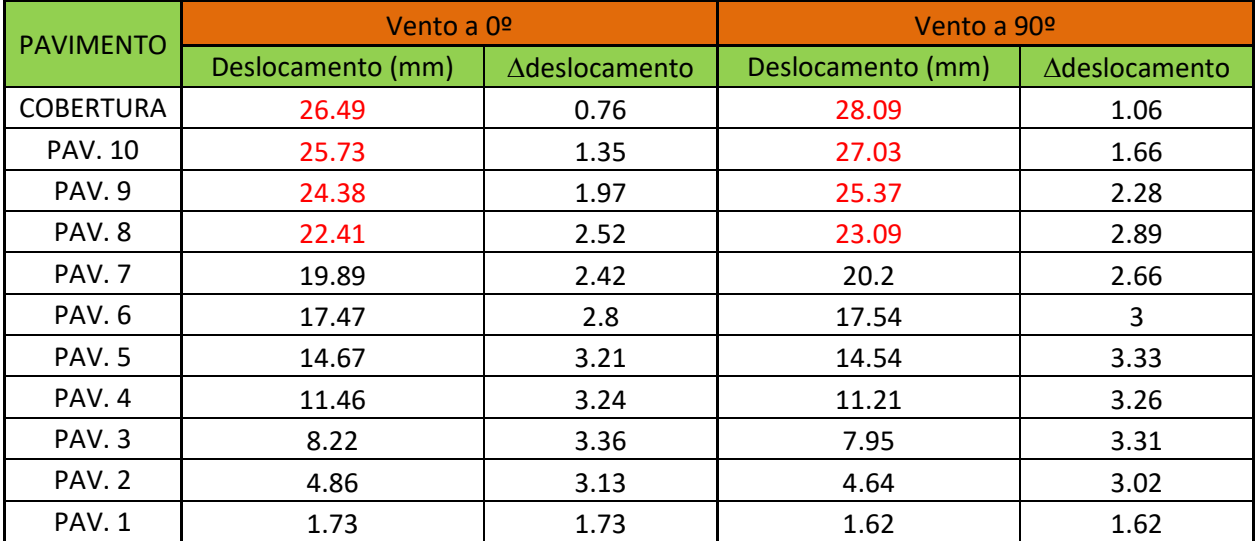

Como citado no item 4.2, para a estrutura utilizada, tem-se um deslocamento horizontal limite de 4mm entre pavimentos e 22,1mm no topo do edifício, não sendo atendida a segunda condição no caso onde são consideradas as reduções de rigidez calculadas. Dessa forma, podemos concluir que a redução proposta pela NBR 6118:2014 mostra-se inapropriada para a verificação dos deslocamentoslimites, visto que a estrutura pode apresentar maiores deslocamentos que os previstos.

# 6.2 COMPARAÇÃO DE DESLOCAMENTOS

A seguir são comparados os novos deslocamentos para a mesma combinação utilizada no capítulo anterior (combinação 2 c/ vento a 0°), desta vez utilizando-se o P-Delta para análise com não-linearidade geométrica.

|       |                        | Deslocamentos horizontais para COMB2 c/vento a 0° |              |
|-------|------------------------|---------------------------------------------------|--------------|
|       | Fatores do item 15.7.3 | Reduções a partir do item 15.3.1                  |              |
| Nível | Deslocamento em X (mm) | Deslocamento em X (mm)                            | Amplificação |
| 37.62 | 115.44                 | 149.65                                            | 29.63%       |
| 34.20 | 112.4                  | 145.79                                            | 29.71%       |
| 30.78 | 106.98                 | 138.67                                            | 29.62%       |
| 27.36 | 98.96                  | 128.07                                            | 29.42%       |
| 23.94 | 88.47                  | 114.18                                            | 29.06%       |
| 20.52 | 77.61                  | 100.76                                            | 29.83%       |
| 17.10 | 64.99                  | 84.98                                             | 30.76%       |
| 13.68 | 50.47                  | 66.42                                             | 31.60%       |
| 10.26 | 35.3                   | 47.52                                             | 34.62%       |
| 6.84  | 20                     | 24.82                                             | 24.10%       |
| 3.42  | 6.64                   | 9.7                                               | 46.08%       |

Tabela 21 – Tabela de comparação de deslocamentos para combinação 2 com vento a 0°

Fonte: Autoria própria.

Com os resultados encontrados na tabela, observa-se uma amplificação significativa dos deslocamentos horizontais, sendo os deslocamentos referentes à estrutura com as reduções de rigidez calculadas 31,31% maiores em média.

# 6.4 COMPARAÇÃO DE ESFORÇOS

A seguir, na tabela 23, são exibidos os esforços normais e momentos de extremidade atuantes na prumada do pilar 8 para a combinação escolhida.

|           |         | Redução do item 15.7.3 | Reduções calculadas |          |
|-----------|---------|------------------------|---------------------|----------|
| Pavimento | P(kN)   | Mx(kNm)                | P(kN)               | Mx(kNm)  |
|           |         | 38.95                  |                     | 32.33    |
| Cobertura | 51.41   | $-33.74$               | 49.82               | $-29.89$ |
|           |         | 40.06                  |                     | 34.58    |
| 10ºPav    | 63.37   | $-35.19$               | 61.79               | $-32.1$  |
|           |         | 43.12                  |                     | 37.12    |
| 9ºPav     | 169.92  | $-38.04$               | 166.24              | $-34.44$ |
|           |         | 44.86                  |                     | 39.91    |
| 8º Pav    | 277.75  | $-40.18$               | 272.4               | $-37.28$ |
| 7º Pav    | 387.05  | 47.17                  | 380.55              | 42.24    |
|           |         | $-42.31$               |                     | $-39.77$ |
| 6º Pav    | 501.7   | 47.04                  | 494.24              | 44.32    |
|           |         | $-42.31$               |                     | $-41.86$ |
| 5º Pav    | 617.31  | 48.7                   | 609.44              | 46.53    |
|           |         | $-44.03$               |                     | $-44.4$  |
| 4º Pav    | 734.32  | 50.99                  | 727.08              | 48.05    |
|           |         | $-45.3$                |                     | $-43.22$ |
| 3º Pav    | 857.13  | 54                     | 852.46              | 58.15    |
|           |         | $-50.7$                |                     | $-53.15$ |
| 2º Pav    | 980.37  | 50.6                   | 978.53              | 52.99    |
|           |         | $-52.34$               |                     | $-52.85$ |
| 1º Pav    | 1103.07 | 46.86                  | 1103.82             | 51.94    |
|           |         | $-62.68$               |                     | 61       |
| Térreo    | 1223.11 | 25.61                  | 1225.92             | 31.76    |
|           |         | $-51.91$               |                     | $-47$    |

Tabela 22 – Tabela de esforços atuantes da combinação 2 com vento a 0°.

Fonte: Autoria própria.

A partir da tabela, observa-se que a estrutura com menor rigidez apresenta menores esforços em níveis mais altos, notando-se um aumento gradativo desta diferença a partir do quarto pavimento.

Apesar da diferente distribuição de esforços na estrutura, os valores não se mostram suficientes para alterar o dimensionamento dos elementos.
## **7 CONCLUSÃO**

A partir dos resultados encontrados na primeira comparação, podemos concluir que os métodos de análise da não-linearidade geométrica utilizados mostram resultados similares, com as análises de 2ª ordem com  $\gamma_z$  tendendo a obter maiores esforços e deslocamentos. Portanto, ao dimensionar estruturas de alto porte, o projetista deve atentar-se ao método utilizado.

Já para as questões da não-linearidade física, fica explícito o efeito desta sobre os deslocamentos horizontais. Conforme a análise do item 6.2, ao considerar uma rigidez menor, são obtidos maiores deslocamentos, como as amplificações de 31,31% sofridas no sistema estrutural utilizado. Além disso, a verificação dos estados limites de serviço podem comprometer-se quando considerada uma rigidez inadequada, como visto no item 6.1. Já para o dimensionamento de pilares, as diferenças de esforços mostraram-se insuficientes no cálculo das áreas de aço para a estrutura utilizada.

A partir disso, sugere-se um estudo mais aprofundado sobre a utilização do  $y<sub>z</sub>$ nas análises e 2ª ordem, visto que os acréscimos de esforços tendem a ser maiores. Além disso, questiona-se o uso dos fatores de redução de rigidez propostos no item 15.7.3 da NBR 6118:2014, pois considera a estrutura mais rígida do que ela pode ser em um caso real.

## **REFERÊNCIAS**

ASSOCIAÇÃO BRASILEIRA DE NORMAS TÉCNICAS. **NBR 6118: Projeto de estruturas de concreto**. 2014.

ASSOCIAÇÃO BRASILEIRA DE NORMAS TÉCNICAS. **NBR 6123: Forças devidas ao vento em edificações**. 1988.

SLOMPO, V. **Dimensionamento de pilares de concreto com seção transversal retangular usando envoltórias de momentos**. São Paulo: São Carlos, 2017.

KIMURA, A. **Informática aplicada em estruturas de concreto armado**. São Paulo: PINI, 2007.

MONCAYO, W. **Análise de segunda ordem global em edifícios com estrutura de concreto armado**. São Paulo: São Carlos, 2011.

CARDOSO, B. **Estudo dos fatores de redução de rigidez da NBR 6118:2014 para análise aproximada da não linearidade física**. Rio de Janeiro: Escola Politécnica, 2017.

VENTURINI, W. **Dimensionamento de peças retangulares de concreto armado solicitadas à flexão reta**. São Paulo: São Carlos, 1987.

GASS, C. **Estudo da estabilidade global de edifícios – utilização do parâmetro de instabilidade Gama-Z**. Pato Branco: Universidade Tecnológica Federal do Paraná, 2015.

ZWIRTES, A**. Dimensionamento de pilares retangulares de concreto armado pal NBR 6118/2014 e verificação da capacidade resistente da seção pelo diagrama de interação.** Santa Rosa: UNIJUI, 2016.

LONGO, Henrique Innecco. **Apostila de Efeitos de Segunda Ordem em Estruturas de Edificações**. Rio de Janeiro: UFRJ, 2017.

CARVALHO, R.; FIGUEIREDO, J. **Cálculo e detalhamento de estruturas usuais de concreto armado Segundo a NBR 6118:2014.** 4ª Edição**.** São Paulo: São Carlos, 2017.